**Version: 1.18** Global Payments Europe, s.r.o. Created **08.06.2016** Last update **5.3.2024**

SERVICE. DRIVEN. COMMERCE

globalpaymentsinc.com

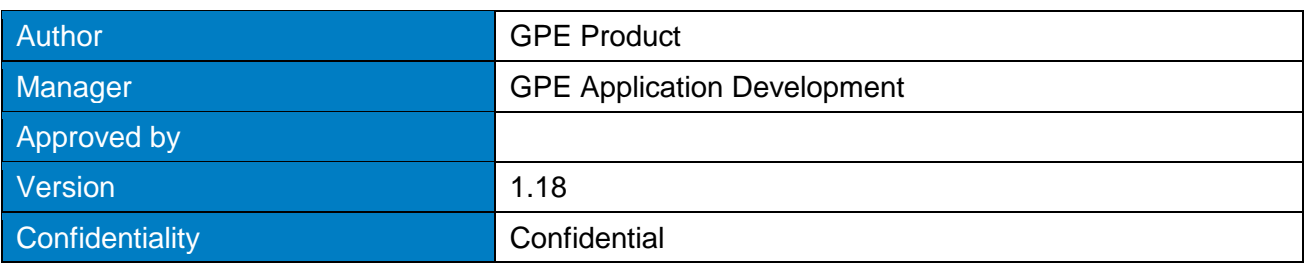

#### **Document history:**

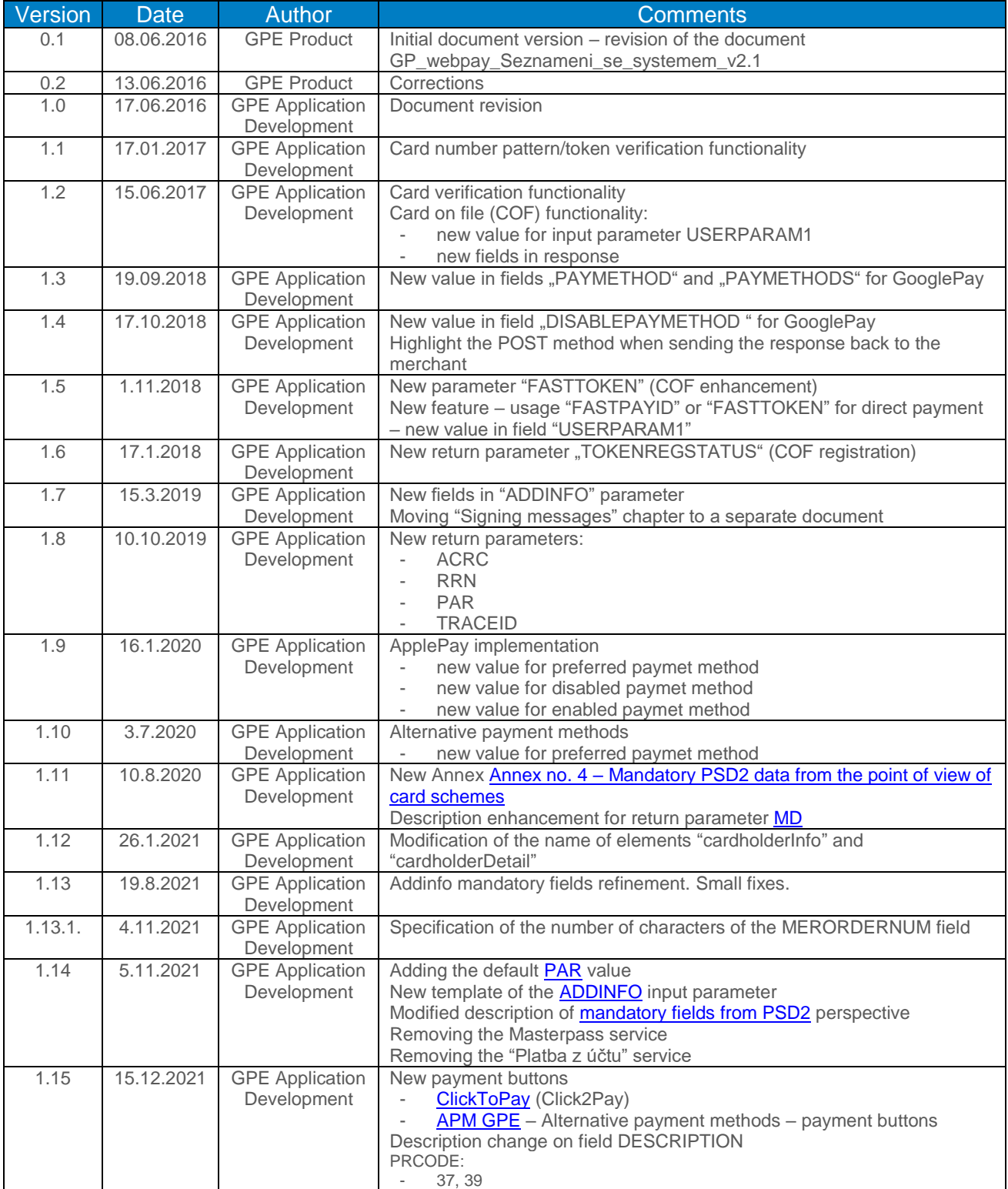

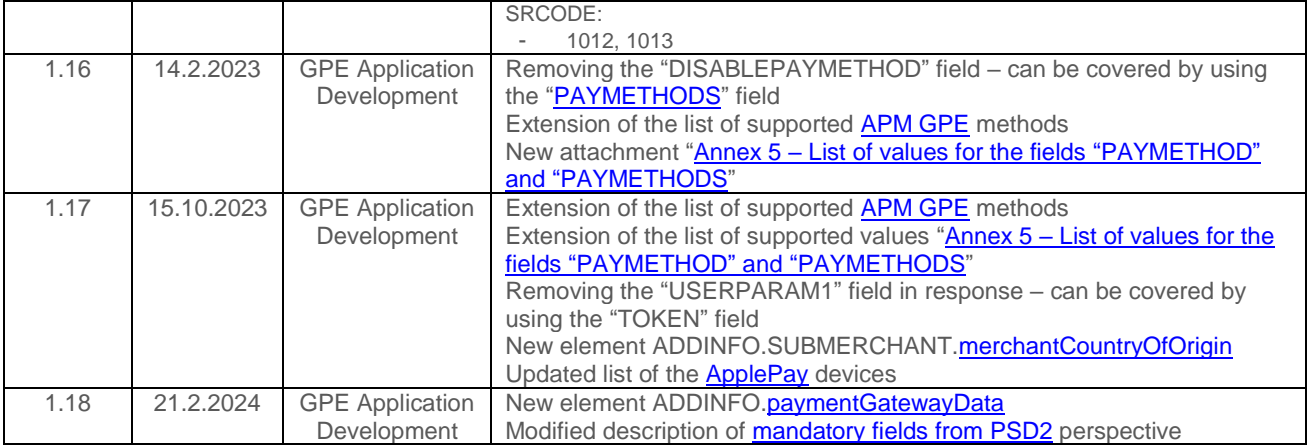

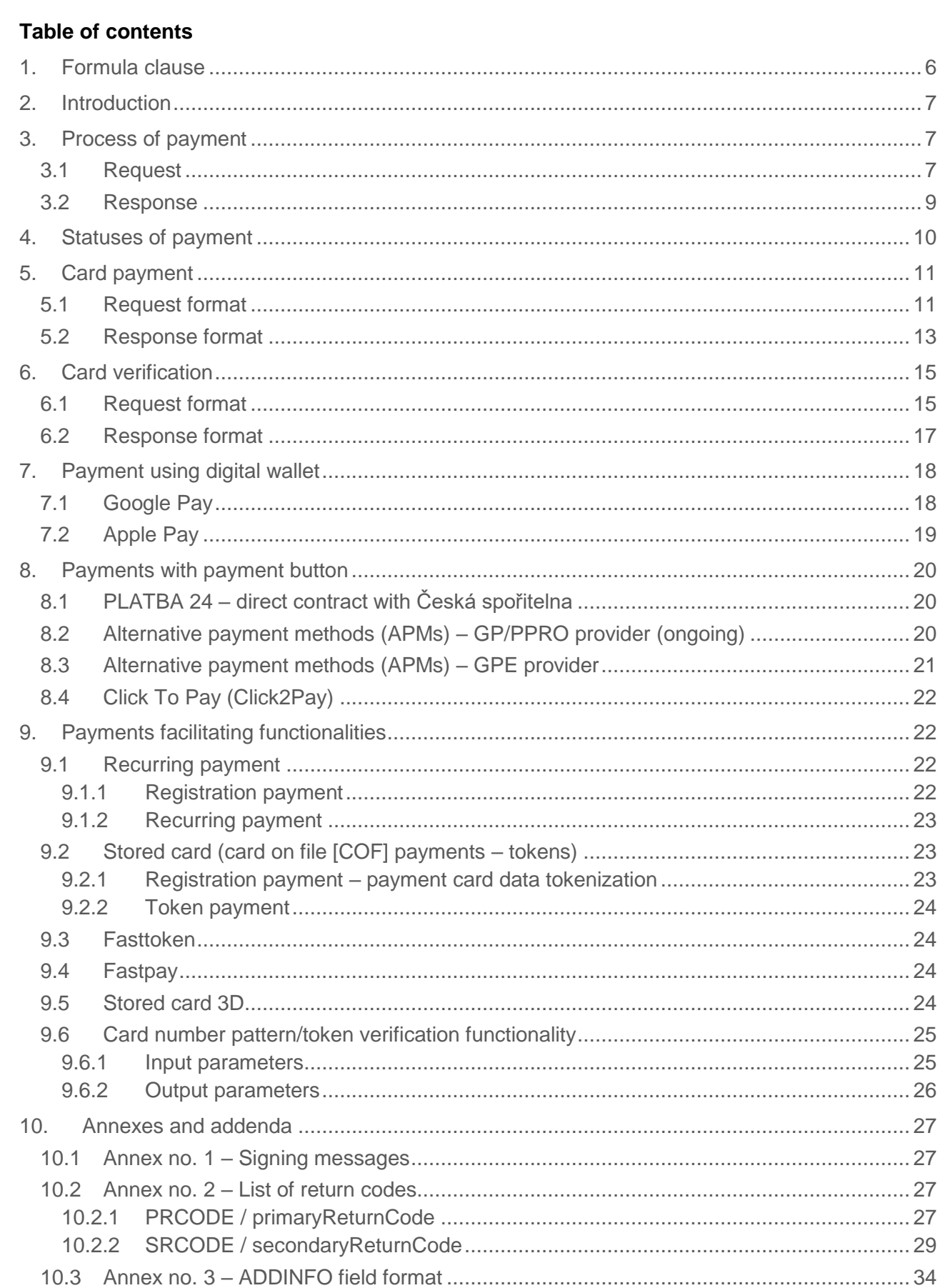

 $10.3.1$ 

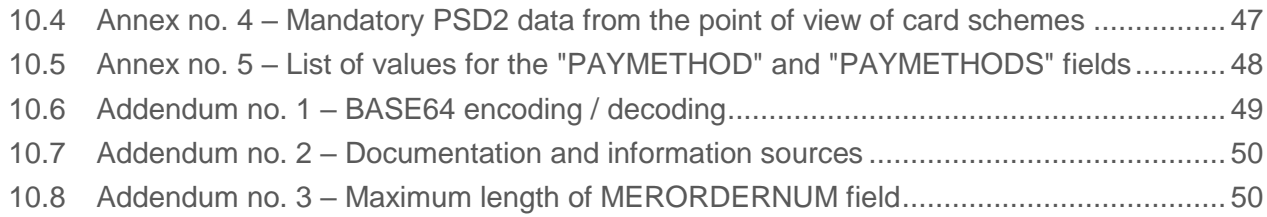

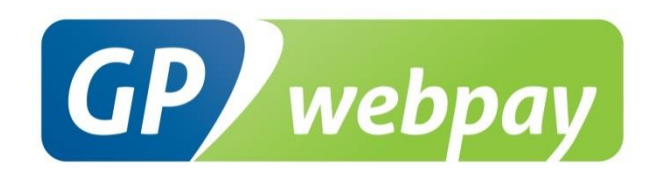

## <span id="page-5-0"></span>1. Formula clause

This document including any possible annexes and links is intended solely for the needs of an eshop service provider (hereinafter referred to as "Customer").

Information included in this document (hereinafter referred to as "Information") are subject to intellectual property and copyright protection of the Global Payments Europe, s.r.o. (hereinafter referred to as "GPE") and are of a commercially confidential nature in accordance with the provisions of the section 504 of the Act No. 89/2012 Coll., Civil Code. The Customer is aware of the legal obligations in relation to the handling of Information.

Information or any part thereof may not be provided or in any way made available to third parties without the prior written consent of the GPE. At the same time, Information may not be used by the Customer for purposes other than for the purpose for which it serves. To avoid any doubts, without the prior written consent of the GPE, Information or any part thereof may be provided or in any way made available neither to companies providing payment processing services on the Internet.

The GPE to the extent permitted by applicable law retains all rights to this document and Information contained therein. Any reproduction, use, exposure, or other publication, or dissemination of Information or its part by methods known and as yet undiscovered without the prior written consent of the GPE is strictly prohibited. The GPE is not in any way responsible for any errors or omissions in Information. GPE reserves the right, without giving any reason, to amend or repeal any Information.

## <span id="page-6-0"></span>2.Introduction

Technical specification for developers "GP webpay API HTTP" aims at e-commerce developers of merchants (hereinafter referred to as the developer), who perform integration of the e-shop with the GP webpay payment gateway using the API HTTP.

Integration using the API WS is described in the technical specification for developers "GP webpay API WS".

**Important notice:** it is the acquirer who enables individual payment methods and functionalities to the merchant. Information regarding ordering of the GP webpay payment gateway and contacts to all the acquirers are available on [www.gpwebpay.cz.](http://www.gpwebpay.cz/)

## <span id="page-6-1"></span>3. Process of payment

## <span id="page-6-2"></span>3.1 Request

If the customer requires on-line payment, the merchant creates a request for creating a payment in his/her e-shop (hereinafter referred to as the request) and sends it to the GP webpay payment gateway interface API HTTP.

Request format for individual payment methods is described below.

Complete list and sequence of parameters of a request are given in the following table:

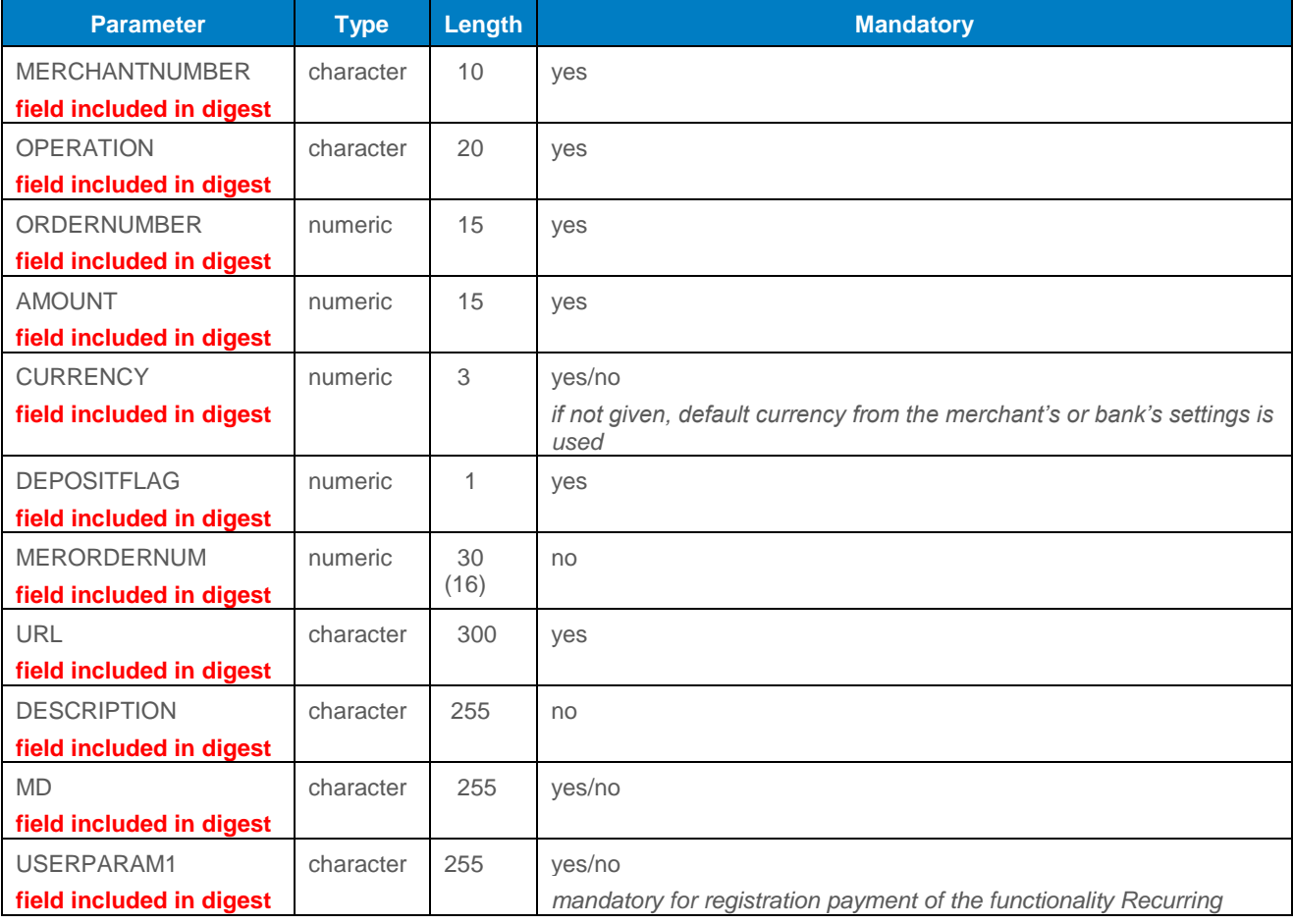

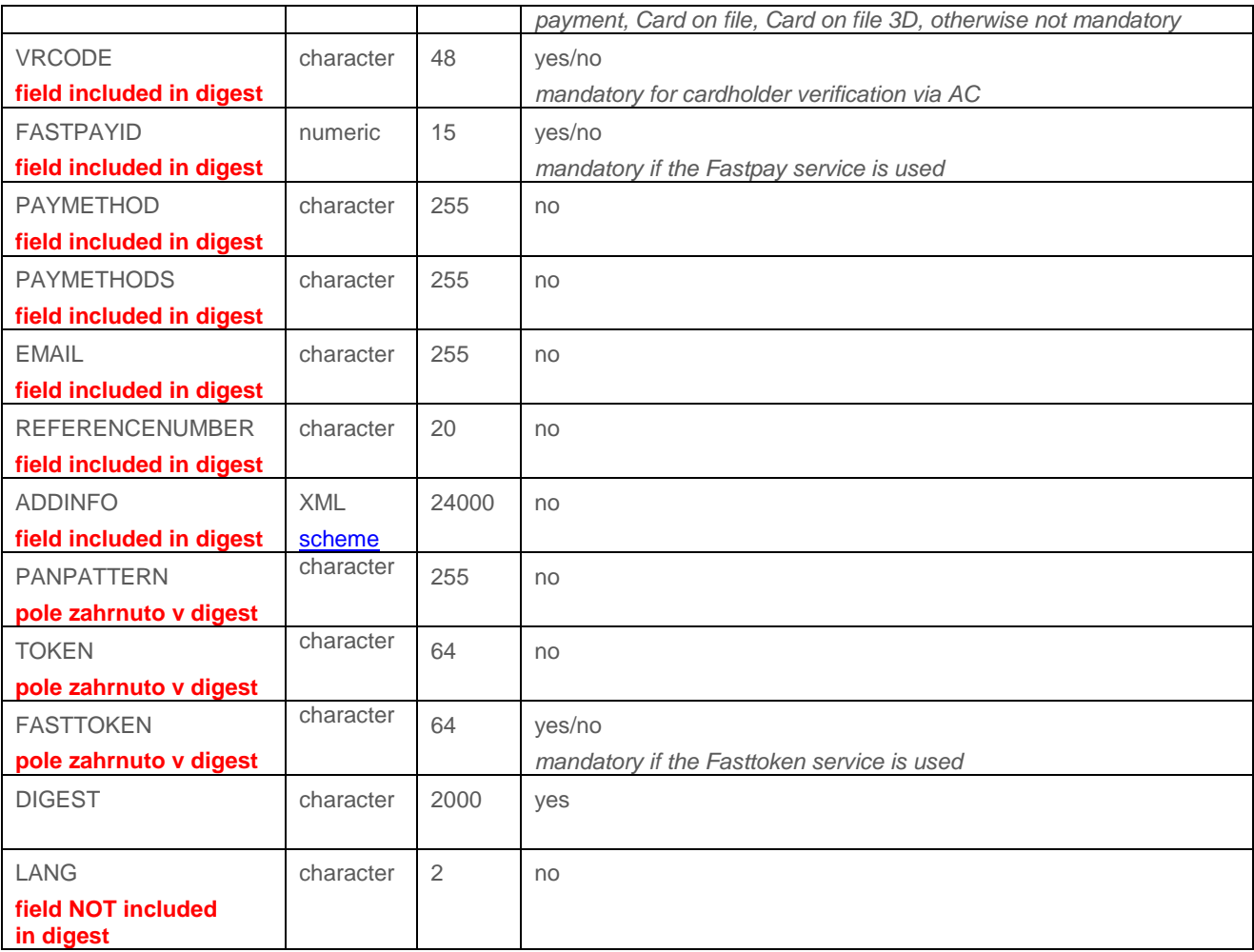

GP webpay API HTTP accepts only those requests, for which it can be proved that the originator of the request is an authorized subject, i.e. merchant with whom the acquirer has signed a contract.

DIGEST parameter is used to prove the origin of the request. Its content is generated on the basis of:

- Data sent: it proves that the contents of individual parameters has not been changed on the way to the system
- Private key: it proves that the request comes from the given merchant

When the integration begins, the merchant generates his/her private key using the GP webpay Portal; the merchant stores this key securely and provides it to the developer for integration. In the course of this process, the merchant's public key is stored automatically on the GP webpay server and before receiving a request from the merchant, it will be used to control if the merchant has signed the request with his/her private key.

DIGEST parameter, contained in the transmitted requests, contains electronic digest of all the other fields of the request. The digest ensures integrity and undeniableness of the transmitted request.

The request must meet the following conditions:

- In case that Redirect is used, the request is sent to the API HTTP by the GET method, or by means of sending the form data from the cardholder's internet browser by the GET or POST methods
- Parameters of the request must be signed in a clear and undeniable way. The DIGEST is created from the sent data contents using the merchant's private key (see the Annex no. 1 – Signing messages)
- Request is sent to the URL address according to the used environment:
	- 1. Client test environment:<https://test.3dsecure.gpwebpay.com/pgw/order.do>
	- 2. Production environment:<https://3dsecure.gpwebpay.com/pgw/order.do>
- Data transmitted in HTTP parameters of the request are x-www-form-urlencoded according to definition RFC 1866 – Chapter 8.2.2 (for more details see [http://www.w3.org/MarkUp/html-spec/\)](http://www.w3.org/MarkUp/html-spec/)
- HTTP request is sent via secured HTTPS channel using the server certificate provided by the GPE

In application GP webpay Portal, there can be downloaded other sources for integration with the GP webpay payment gateway using the API HTTP (e.g. examples of generating a digest (PHP, Java, .NET)).

After receiving the request, the GP webpay payment gateway creates an object named ORDER (see Chapter 4. Statuses of payment) and redirects the customer's browser to the payment page for payment method selection.

#### <span id="page-8-0"></span>3.2 Response

After making the payment, the GP webpay payment gateway sends the result of payment to the merchant. The result is resent via customer's browser. Redirect (the GET method) or automatic form (the POST method) is used. Used method depends on the response parameters setting and on the provided services (DCC, installments …). Merchant's system must be able to process both possible methods.

Response format for individual payment methods is described below.

All the responses from the GP webpay contain also the DIGEST fields, the content of which is generated:

- On the basis of data contained in the response
- And at the same time, on the basis of the GP webpay private key

When the integration begins, from the GP webpay Portal the merchant downloads the GPE public key, which serves to verify the content of the DIGEST field.

This way the merchant can verify that:

- The response really comes from the GP webpay
- The response has not been changed on the way.

**Important notice:** when processing the response, it is necessary to use only the parameters that are sent back by the GP webpay payment gateway.

## <span id="page-9-0"></span>4. Statuses of payment

After receiving the request, the GP webpay payment gateway creates an object named ORDER. Further options of payment management depend on the status, in which the request (ORDER) is, see the table and status diagram:

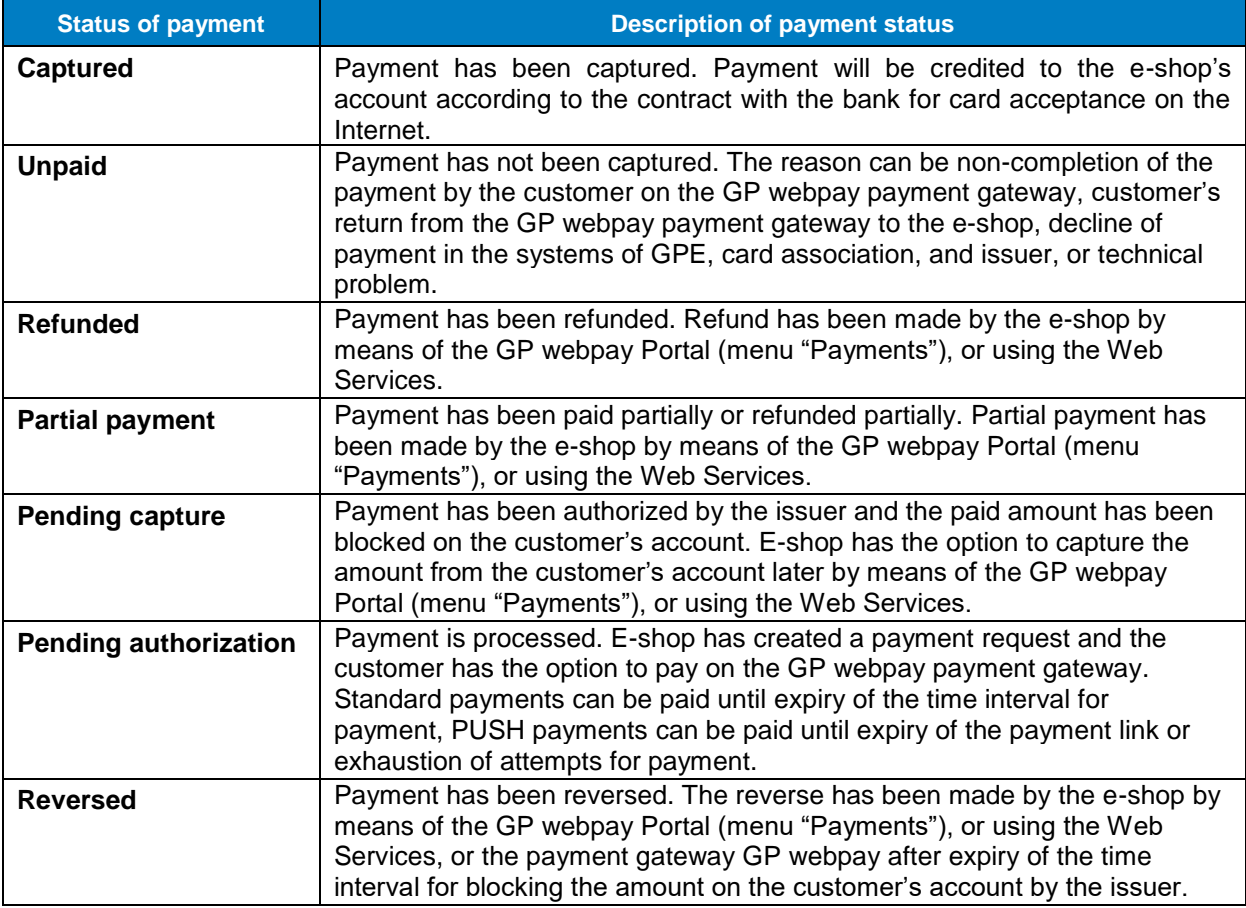

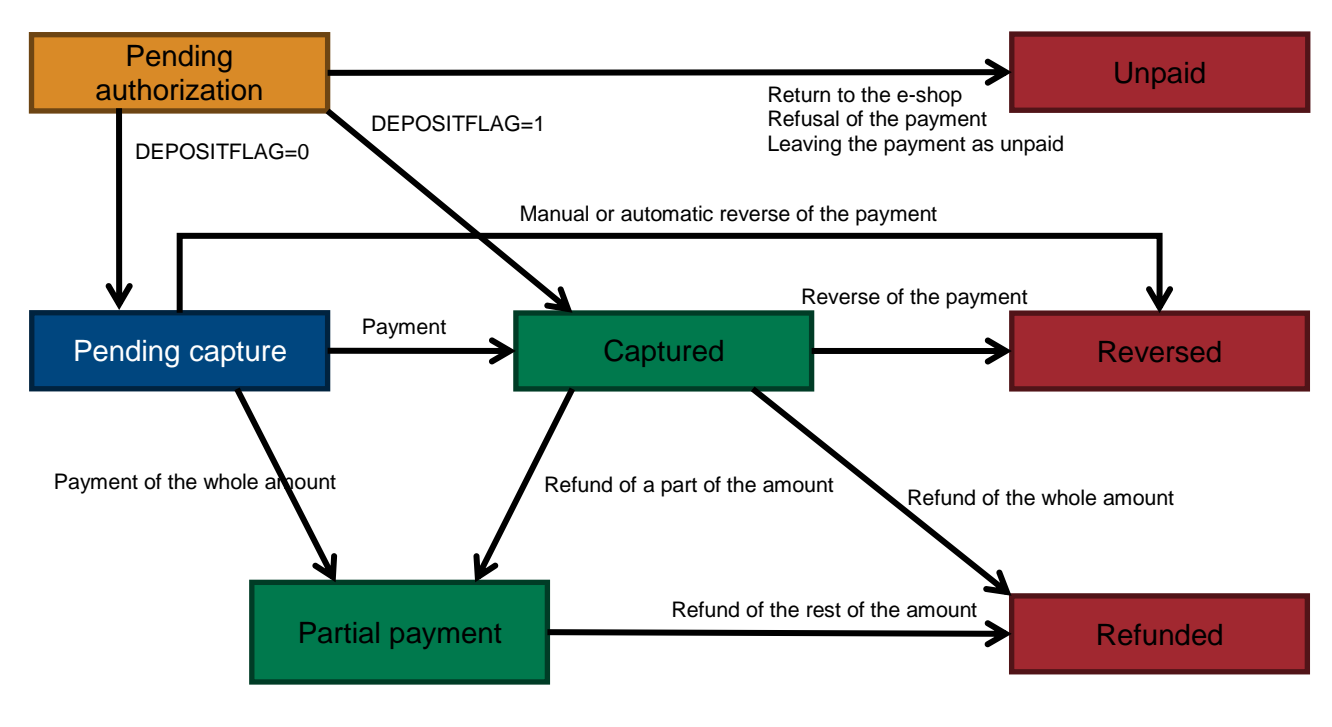

## <span id="page-10-0"></span>5. Card payment

## <span id="page-10-1"></span>5.1 Request format

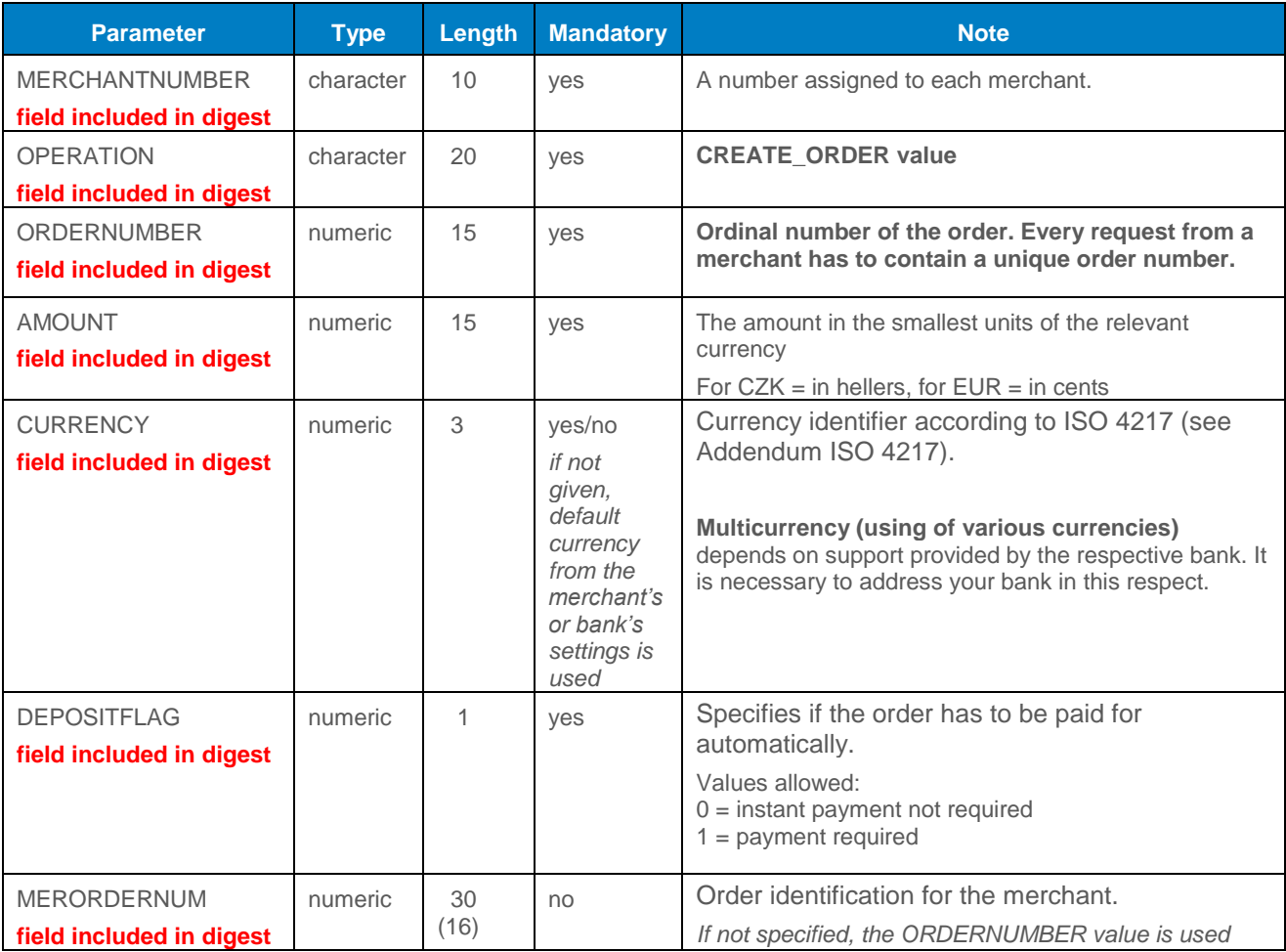

<span id="page-11-0"></span>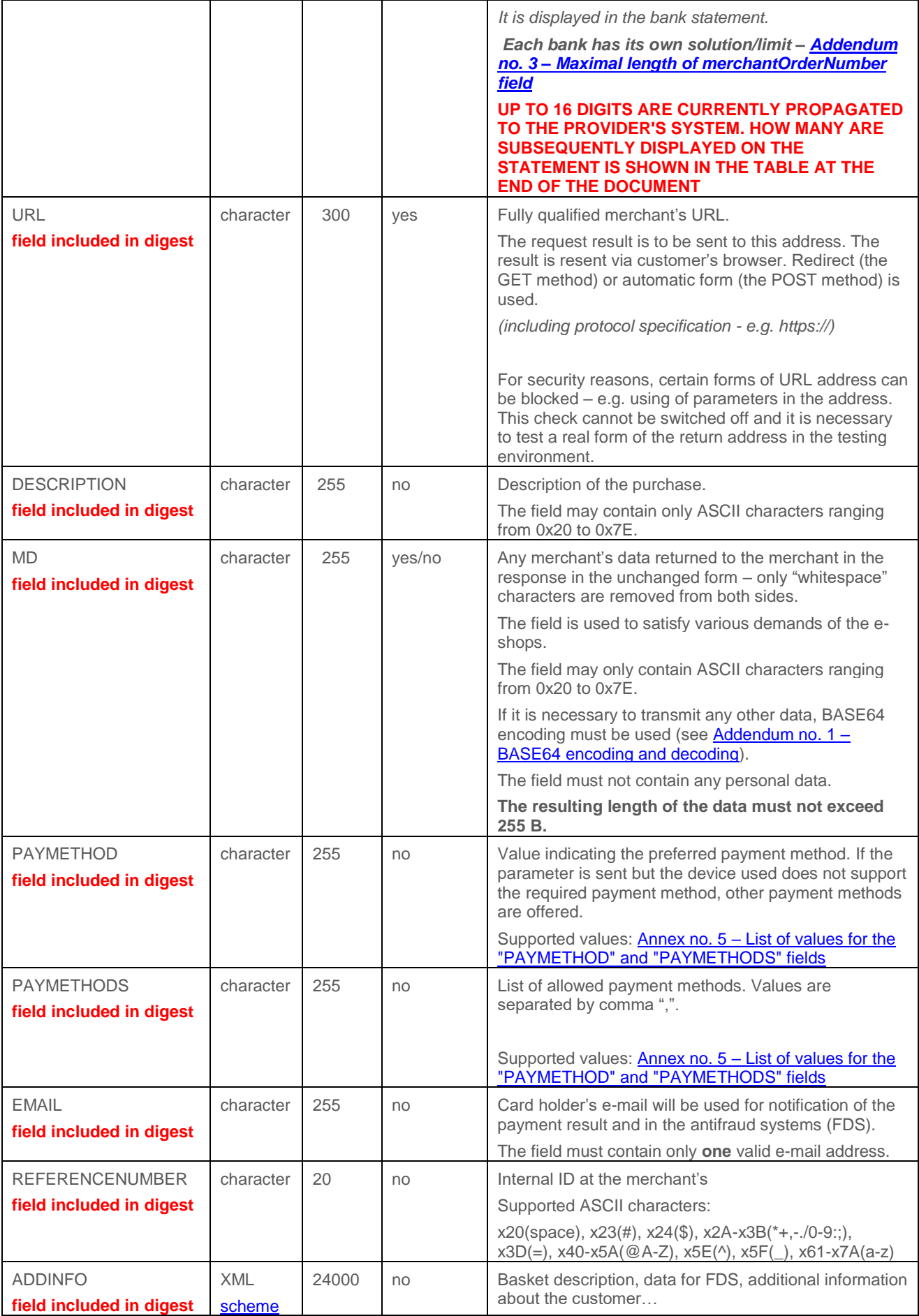

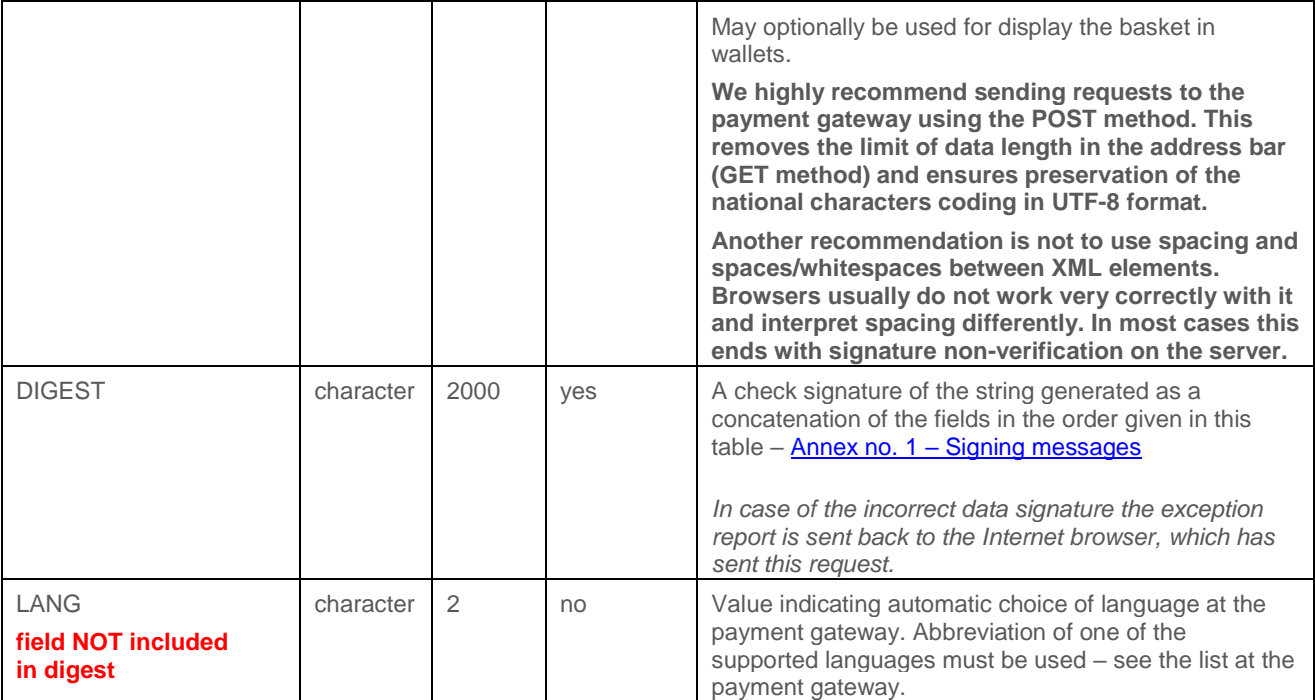

## <span id="page-12-1"></span>5.2 Response format

<span id="page-12-0"></span>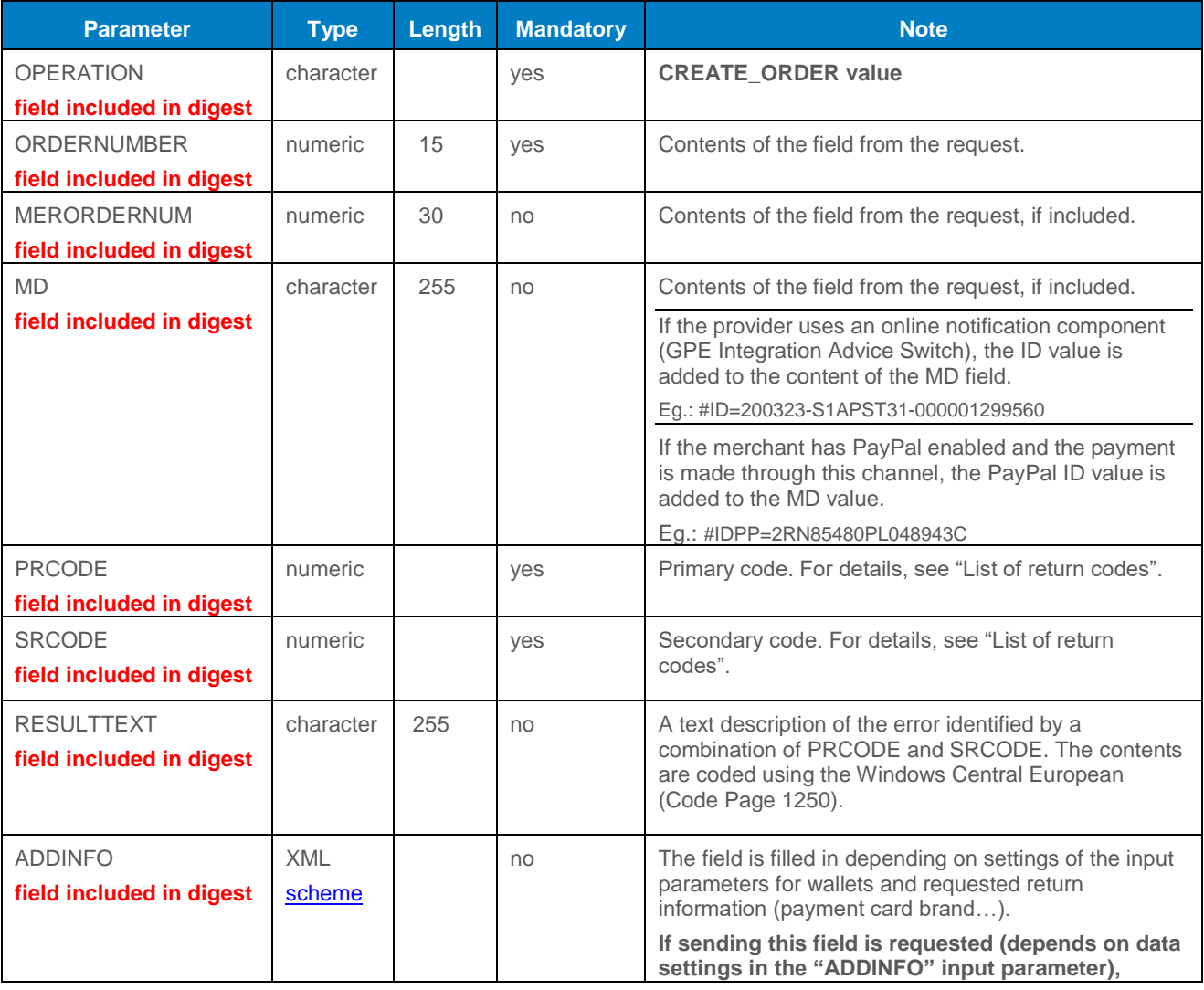

<span id="page-13-0"></span>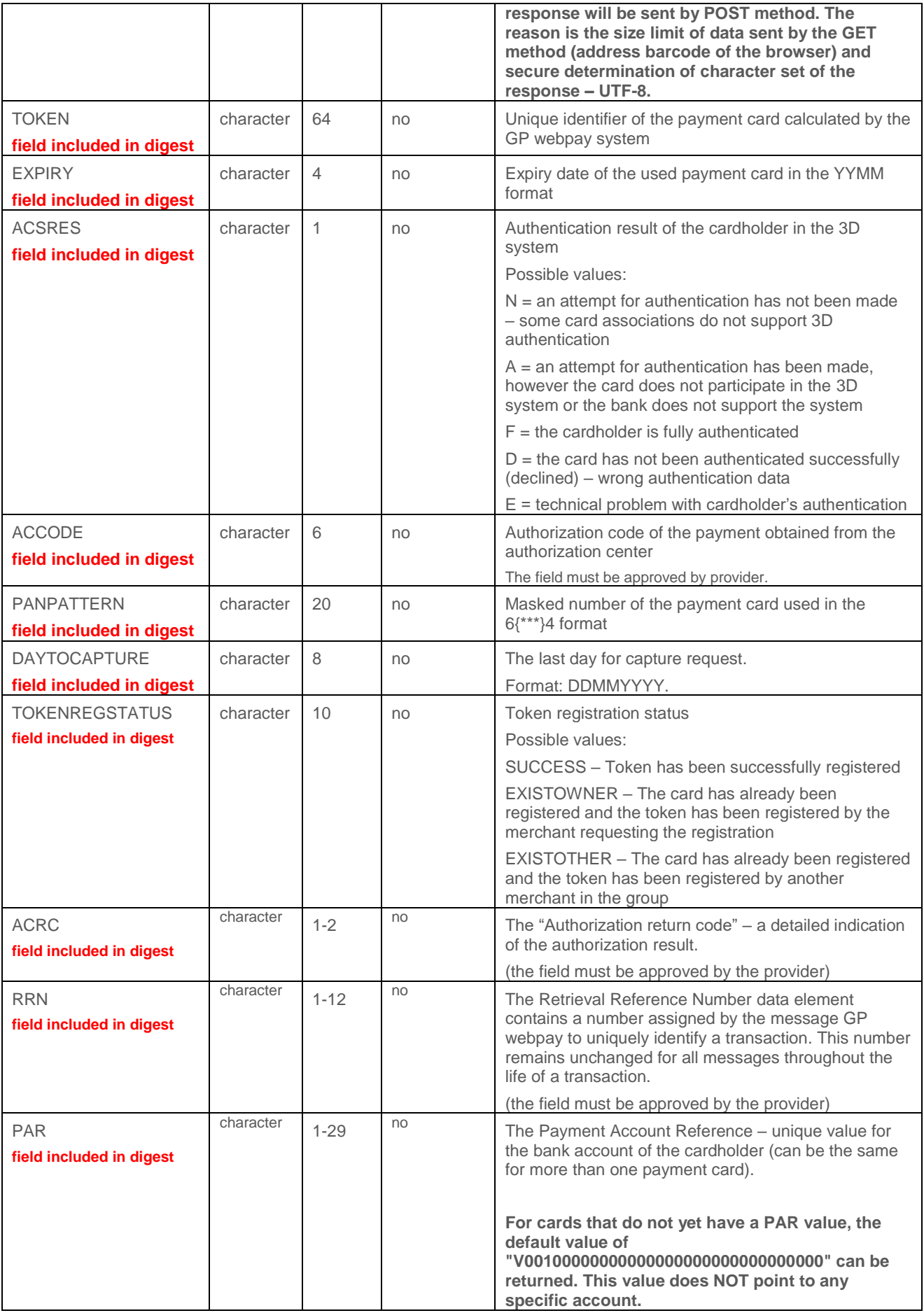

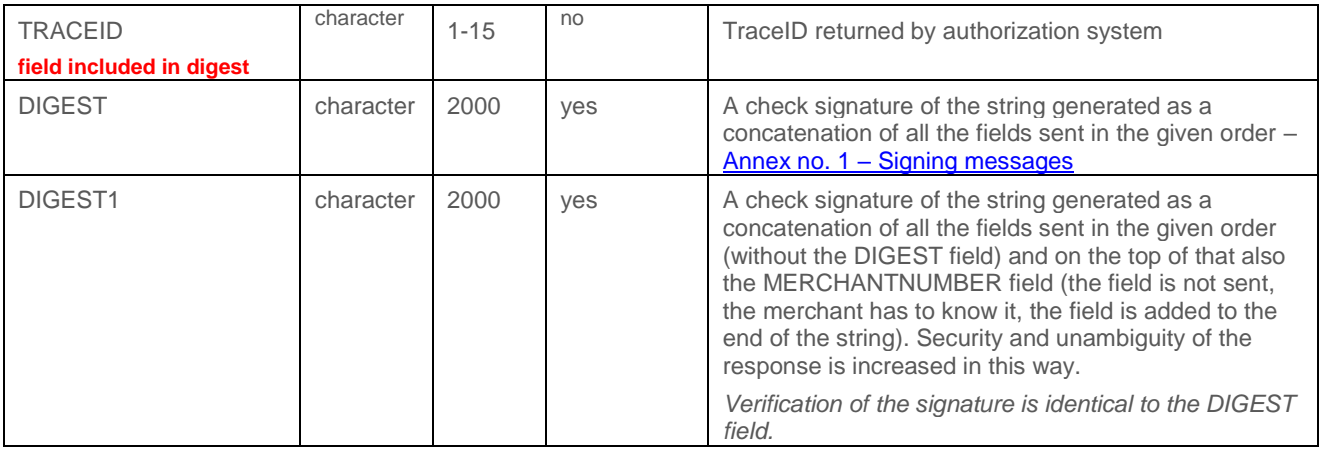

**The merchant must work ONLY with fields that he/she RECEIVES, not with fields about which he/she "thinks" that should be received.**

## <span id="page-14-0"></span>6.Card verification

"Verification" request without blocking money.

## <span id="page-14-1"></span>6.1 Request format

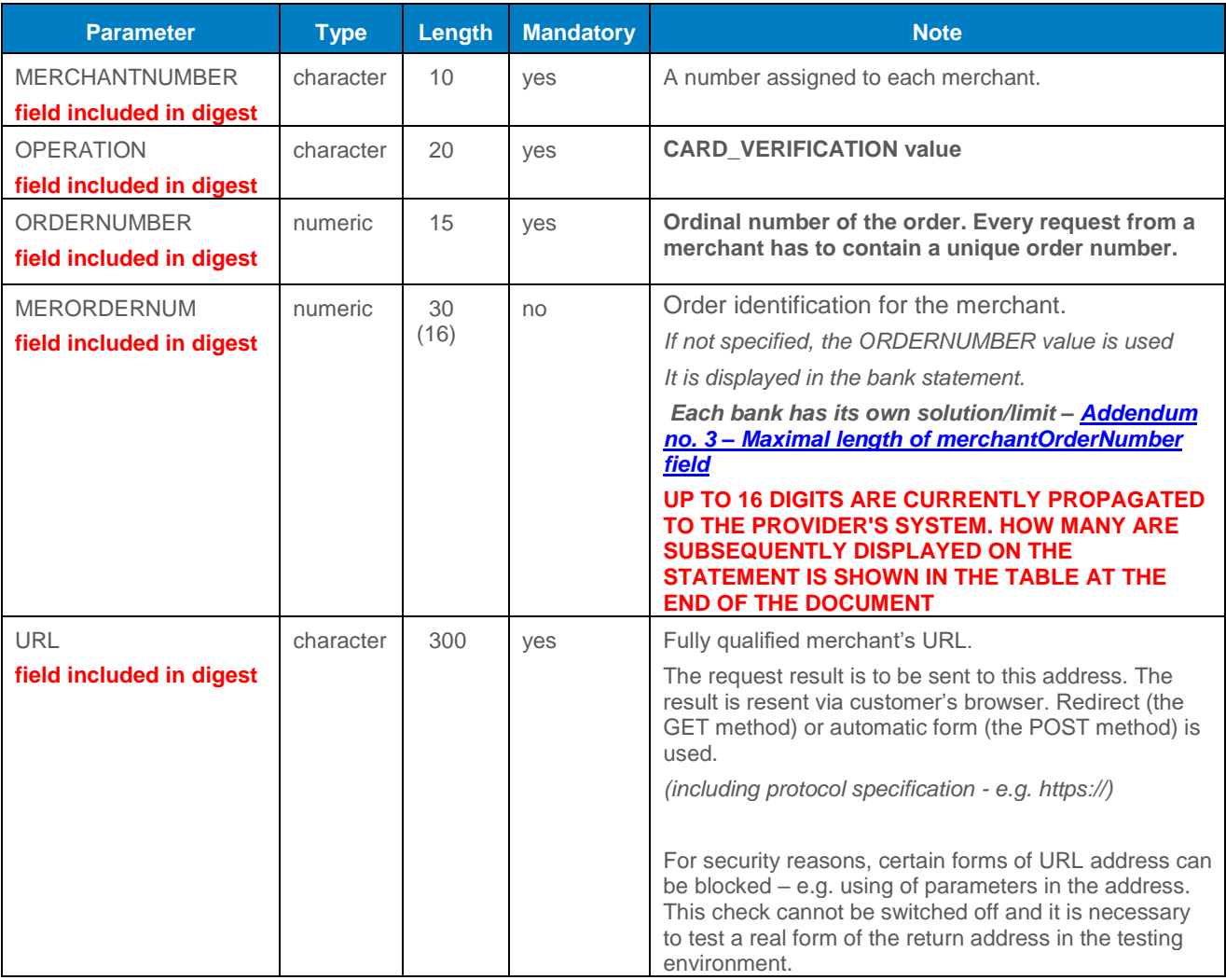

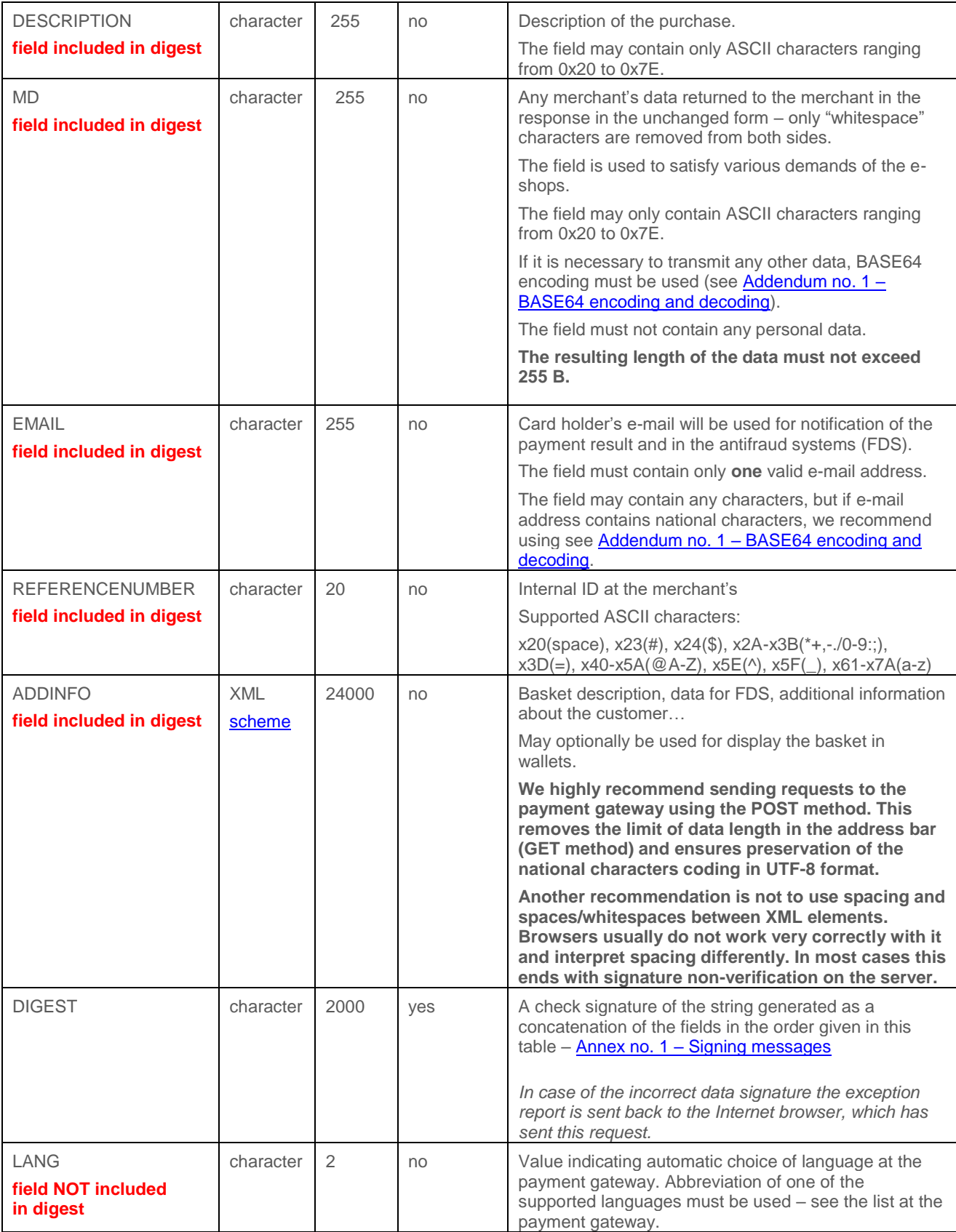

## <span id="page-16-0"></span>6.2 Response format

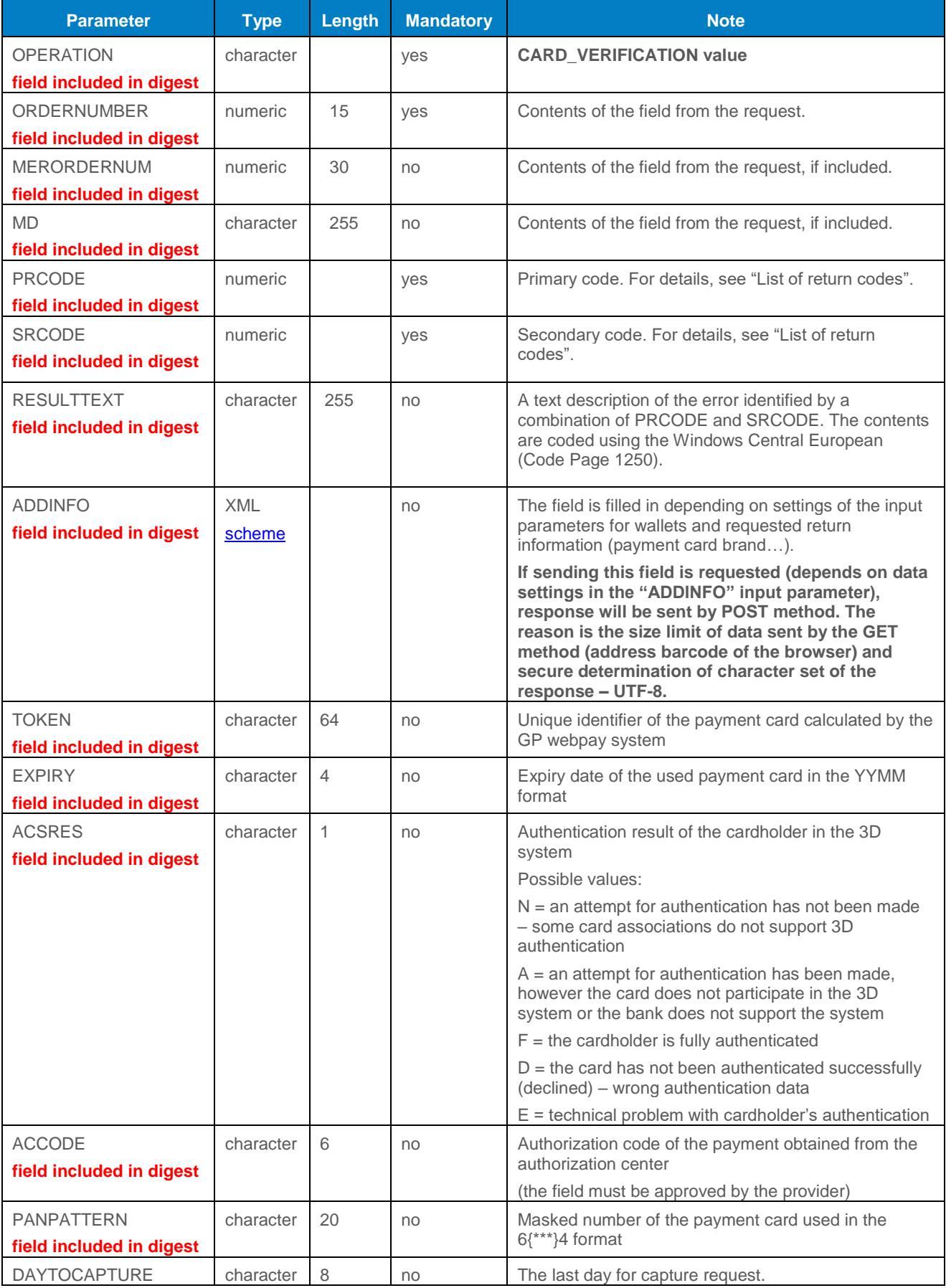

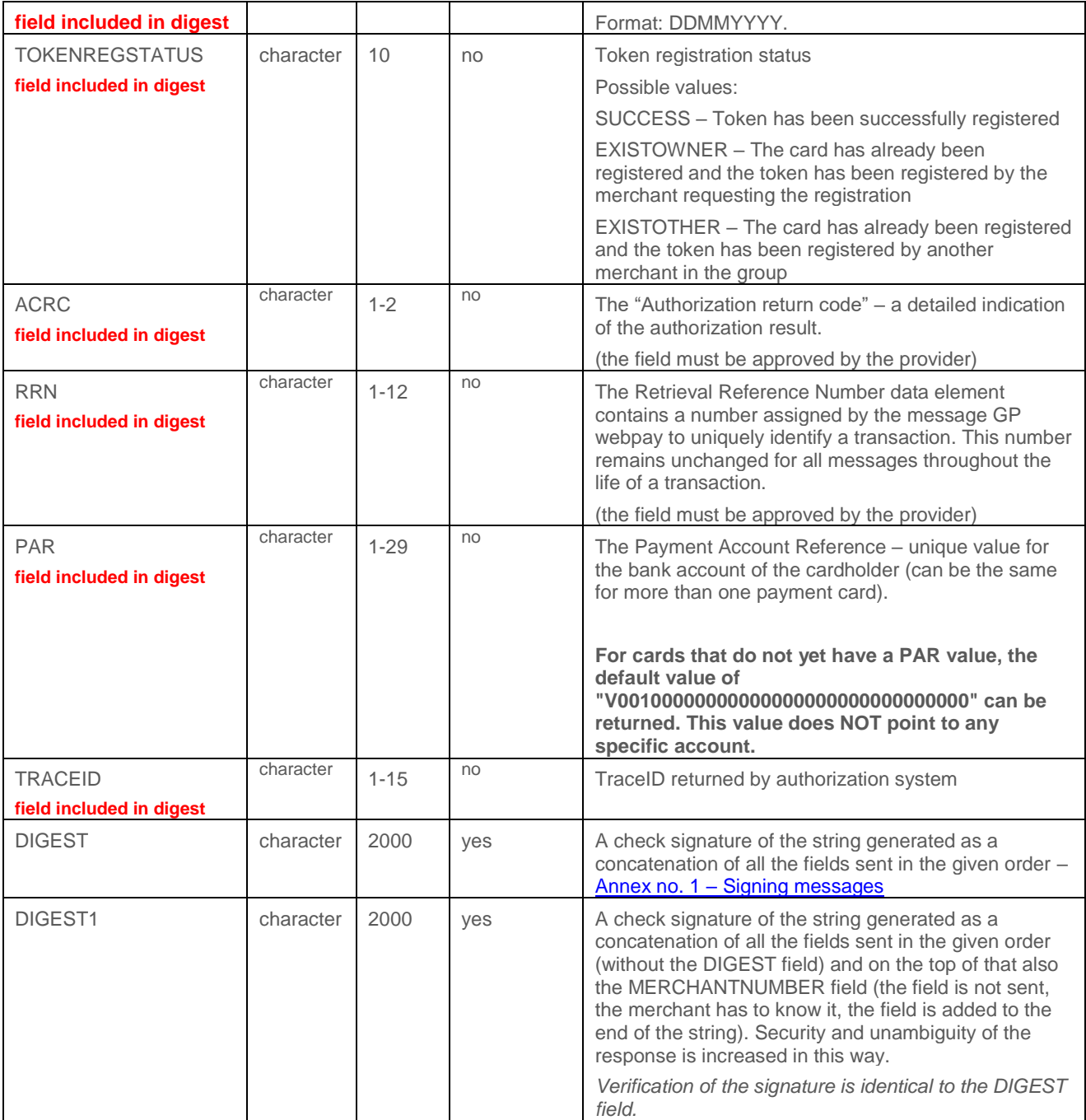

**The merchant must work ONLY with fields that he/she RECEIVES, not with fields about which he/she "thinks" that should be received.**

## <span id="page-17-0"></span>7.Payment using digital wallet

## <span id="page-17-1"></span>7.1 Google Pay

Google Pay is the Google system enabling the use of payment cards stored in the Google account to make payments on the Internet.

#### **The payment method may not be available for all types of hardware and browsers. Before offering payment, the device is tested and after evaluation, the payment button is displayed or hidden.**

In order to make a payment via Google Pay, the customer clicks the "G Pay" button and a page containing information for the customer is displayed. After pressing the "Pay" button, the customer logs in into his/her Google account and chooses which of the stored cards he/she wants to use to make the payment. The payment may require the 3D Secure security including cardholder authentication by the issuer.

Google Pay can be offered directly on the webpages of the e-shop by means of the "Google Pay" button. To integrate e-shop for this case of use, the "PAYMETHOD" parameter with value "GPAY" is used in the request. **If the parameter is sent but the device used does not support the required payment method, other payment methods are offered.**

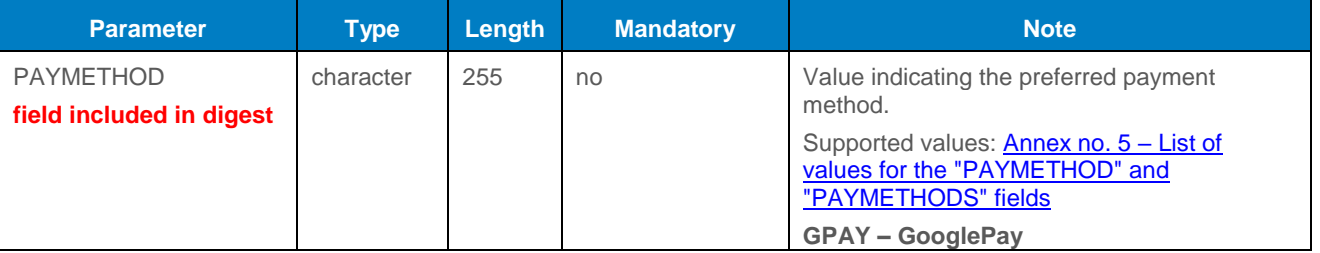

## <span id="page-18-0"></span>7.2 Apple Pay

Apple Pay is the Apple system enabling the use of payment cards stored in the Apple account to make payments on the Internet.

**The payment method may not be available for all types of hardware and browsers. Before offering payment, the device is tested and after evaluation, the payment button is displayed or hidden.**

Devices compatible with Apple Pay [\(https://support.apple.com/en-us/102896\)](https://support.apple.com/en-us/102896):

- compatible iPhone models:
	- o iPhone models with Face ID
	- o iPhone models with Touch ID, except iPhone 5s
- compatible iPad models:
	- o iPad Pro, iPad Air, iPad, and iPad mini models with Touch ID or Face ID
- compatible Apple Watch models:
	- o Apple Watch Series 1 and later
- compatible Mac models:
	- o Mac models with Touch ID
	- o Mac models introduced in 2012 or later with an Apple Pay-enabled iPhone or Apple **Watch**

o Mac computers with Apple silicon that are paired with a Magic Keyboard with Touch ID

In order to make a payment via Apple Pay, the customer clicks the "A Pay" button and a page containing information for the customer is displayed. After pressing the "Pay" button, the customer logs in into his/her Apple account and chooses which of the stored cards he/she wants to use to make the payment.

Apple Pay can be offered directly on the webpages of the e-shop by means of the "Apple Pay" button. To integrate e-shop for this case of use, the "PAYMETHOD" parameter with value "APAY" is used in the request. **If the parameter is sent but the device used does not support the required payment method, other payment methods are offered.**

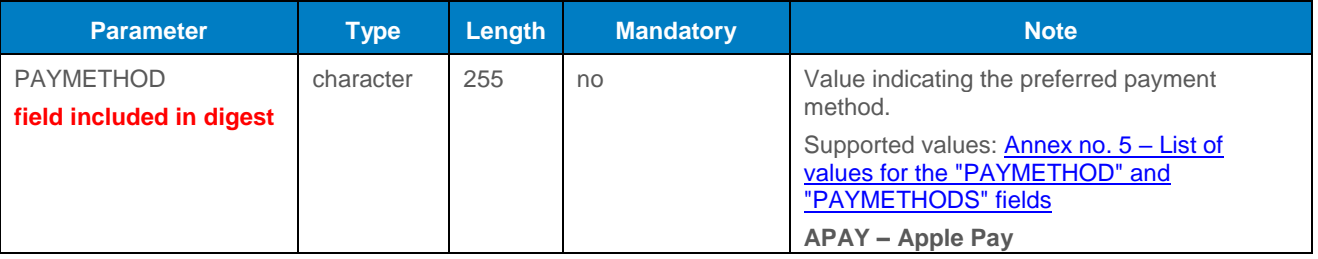

## <span id="page-19-0"></span>8.Payments with payment button

The following payment methods can be offered directly on the e-shop website via the button and using the parameter "PAYMETHOD" with the appropriate value. After being redirected to the payment gateway, the desired method is immediately offered. If the merchant does not have the selected method active or not available, the standard card payment is offered.

## <span id="page-19-1"></span>8.1 PLATBA 24 – direct contract with Česká spořitelna

PLATBA 24 can be offered directly on the webpages of the e-shop by means of the "PLATBA 24" button. To integrate e-shop for this case of use, the "PAYMETHOD" parameter with value "BTNCS" is used in the request:

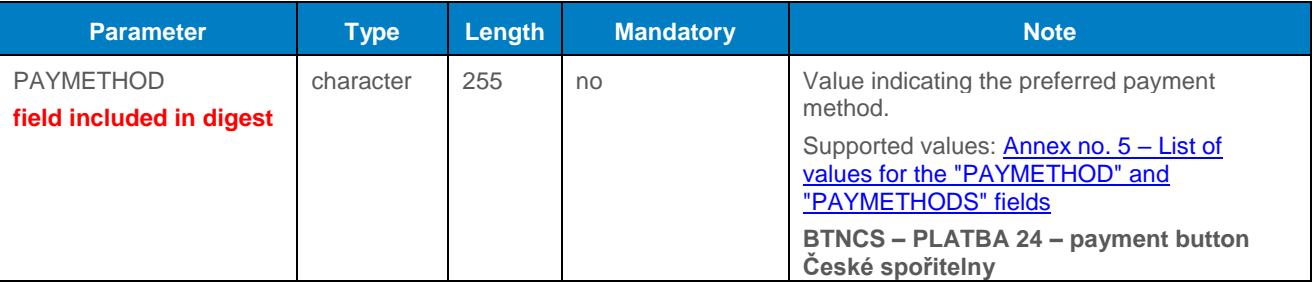

## <span id="page-19-2"></span>8.2 Alternative payment methods (APMs) – GP/PPRO provider (ongoing) **The methods will be phased out and replaced by a GPE provider.**

The GP webpay system provides some other alternative payment methods.

#### **The availability of methods is limited by their support on the part of the provider.**

Available methods:

- SOFORT
- EPS
- PAYSAFECARD
- SEPADIRECTDEBIT
- KLARNA
- PAYPAL

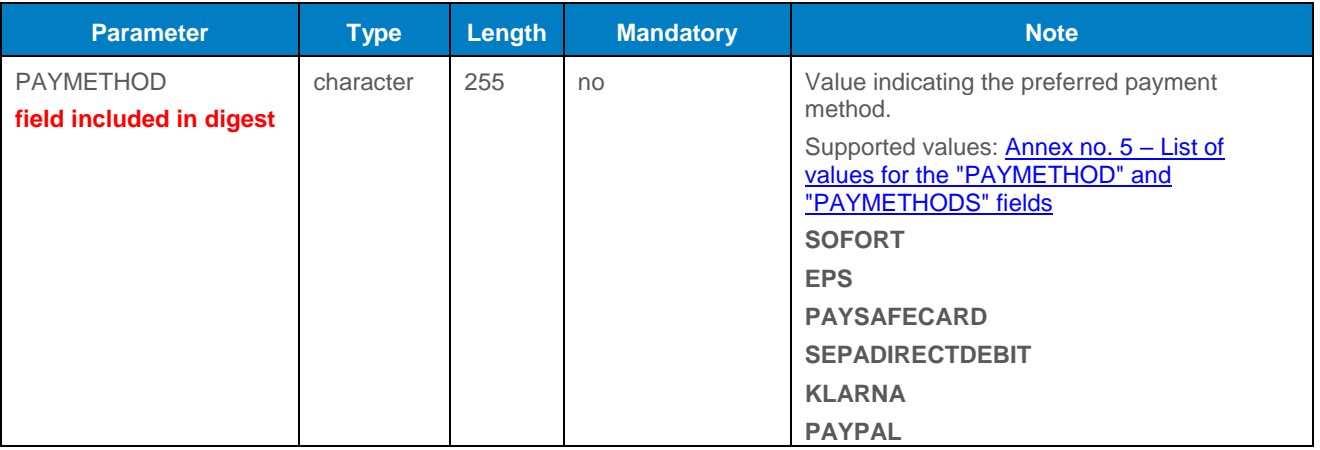

## <span id="page-20-0"></span>8.3 Alternative payment methods (APMs) – GPE provider

The GP webpay system provides some other alternative payment methods.

#### **The availability of methods is limited by their support on the part of the provider.**

Available methods:

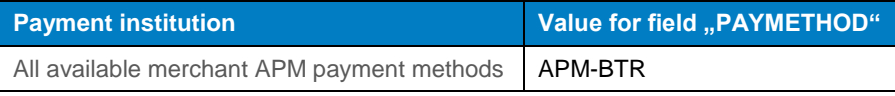

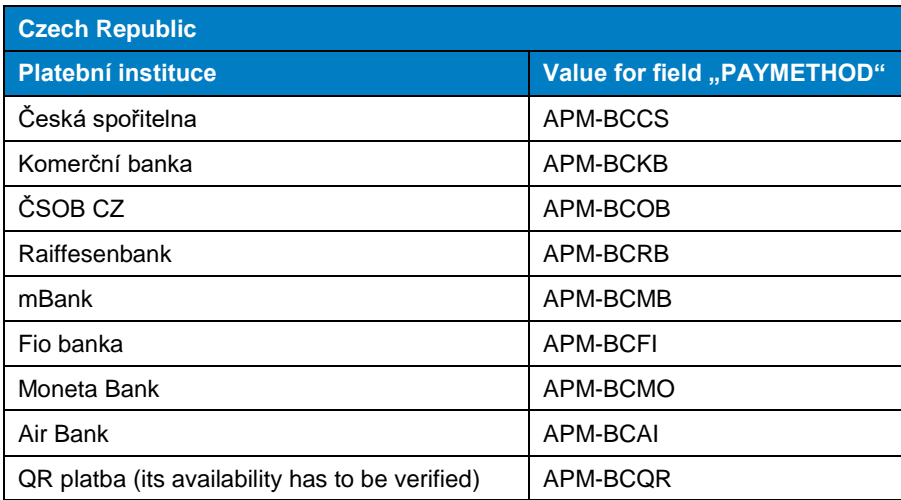

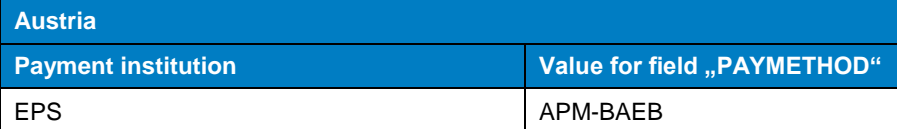

**Slovak Republic**

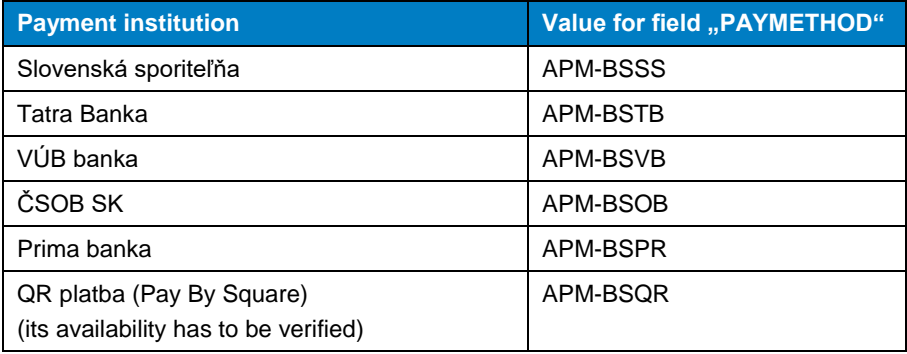

The "PAYMETHOD" field can be used to directly select the desired method:

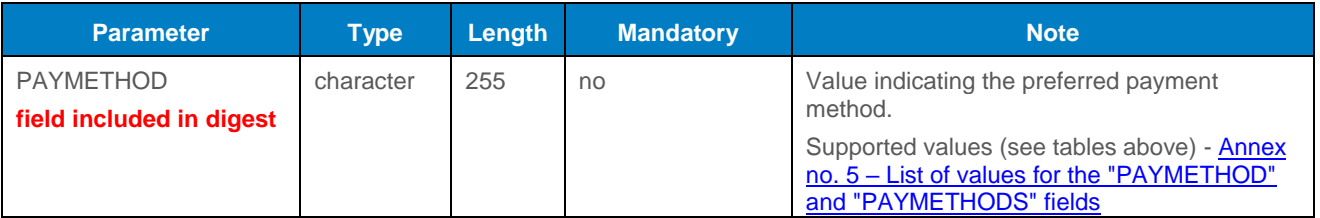

## <span id="page-21-0"></span>8.4 Click To Pay (Click2Pay)

A payment method supported by card schemes (Mastercard, Visa) that allows a payment card to be stored/tokenized in a secure wallet according to the EMV Secure Remote Commerce standard.

**The availability of methods is limited by their support on the part of the provider.**

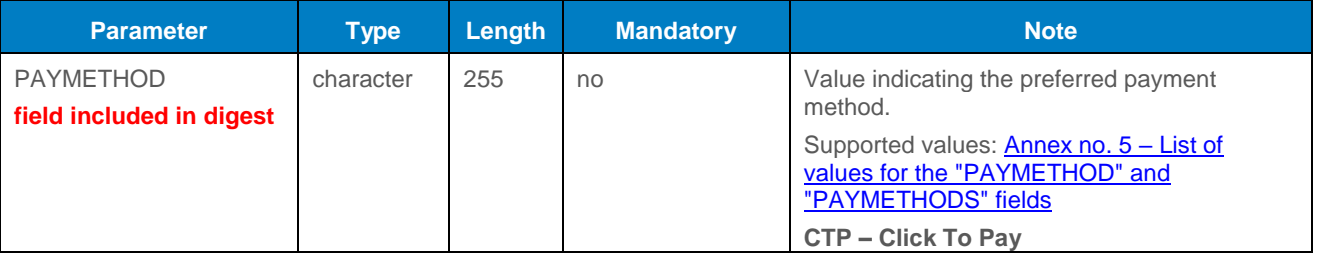

## <span id="page-21-1"></span>9.Payments facilitating functionalities

### <span id="page-21-2"></span>9.1 Recurring payment

#### <span id="page-21-3"></span>9.1.1 Registration payment

The first one, the so-called registration payment, is made as a standard payment 3D Secure and the card holder has to be verified in that and the payment has to be made. Then the recurring payment can be created.

Registration payment is marked by adding the "USERPARAM1" parameter to the request:

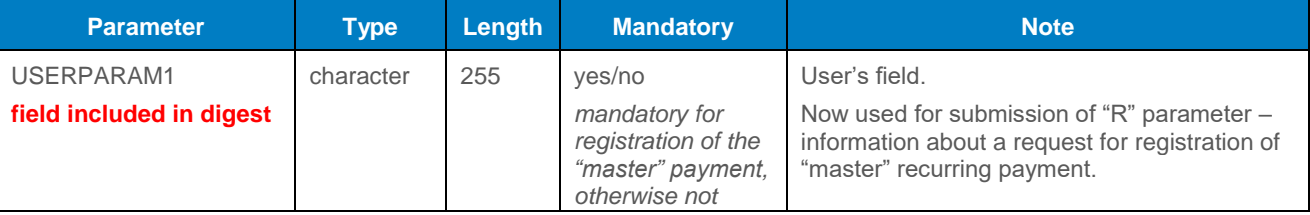

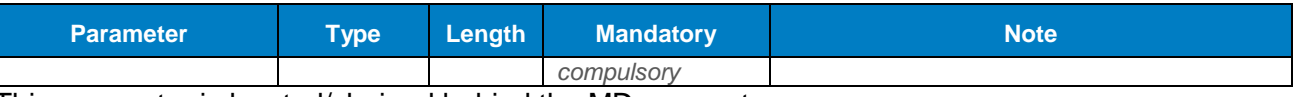

This parameter is located/chained behind the MD parameter. Response format is identical to a standard format.

#### <span id="page-22-0"></span>9.1.2 Recurring payment

Recurring payment is made using the API WS (Web Services) without redirecting of the customer's browser to the payment page for entering payment card data (see the technical specification for developers "GP webpay API WS").

## <span id="page-22-1"></span>9.2 Stored card (card on file [COF] payments – tokens)

#### <span id="page-22-2"></span>9.2.1 Registration payment – payment card data tokenization

The first one, the so-called registration/tokenization payment, is made as a standard payment 3D Secure and the card holder has to be verified in that and the payment has to be made. Then the token payment can be created.

**Tokens (card on file) should always be registered using the "CARD\_VERIFICATION" operation (see chapter ["Card verification"](#page-14-0)).** 

**Registration using payment with a minimum amount (1, - CZK / 0.10 EUR) and its subsequent reverse is no longer supported by card associations and will be penalized.**

**Registration with the first real payment (without reverse) is still allowed.**

Registration/tokenization payment is marked by adding the "USERPARAM1" parameter to the request:

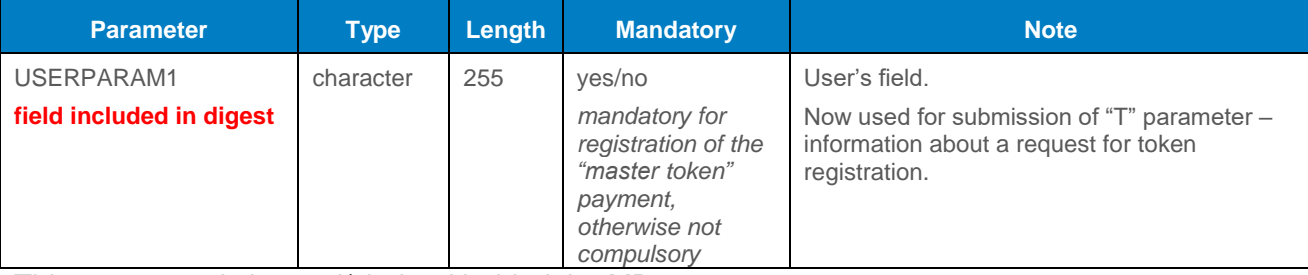

This parameter is located/chained behind the MD parameter. Response format is identical to a standard format + payment card token and registration status is returned.

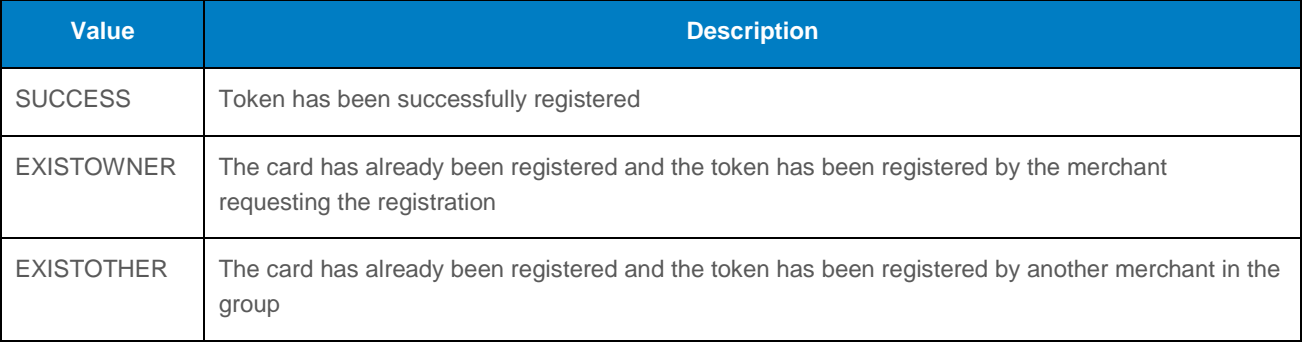

#### <span id="page-23-0"></span>9.2.2 Token payment

Token payment is made using the API WS (Web Services) without redirecting of the customer's browser to the payment page for entering payment card data (see the technical specification for developers "GP webpay API WS").

### <span id="page-23-1"></span>9.3 Fasttoken

Fasttoken feature enables the merchant to display on the payment page for the logged in customer last 4 digits of the payment card and the card validity of the card, which the customer has used for the registration payment.

To integrate e-shop for this case of use, the "FASTTOKEN" parameter with value "TOKEN" from the registration payment request:

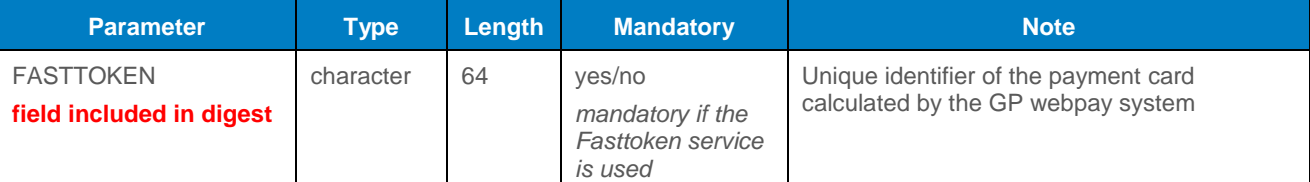

If the relevant payment is not found, data are not displayed.

This parameter is located/chained behind the MD parameter.

Response format is identical to a standard format.

### <span id="page-23-2"></span>9.4 Fastpay

Fastpay feature enables the merchant to display on the payment page for the logged in customer last 4 digits of the payment card and the card validity of the card, which the customer has used for the previous payment.

To integrate e-shop for this case of use, the "FASTPAYID" parameter with value "ORDERNUMBER" from the previous payment is used in the request:

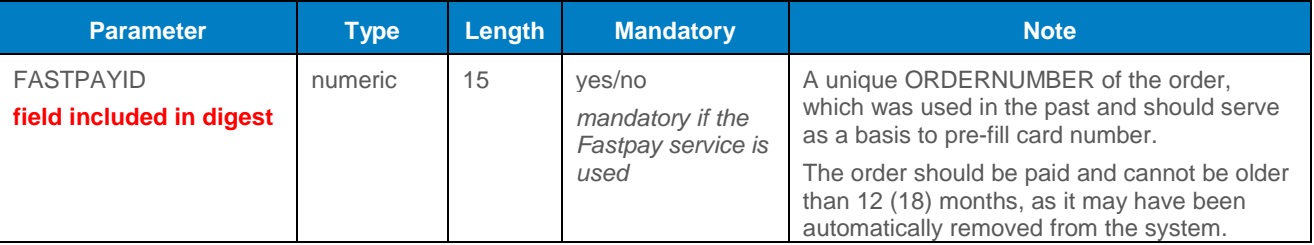

If the relevant payment is not found, data are not displayed.

This parameter is located/chained behind the MD parameter.

Response format is identical to a standard format.

### <span id="page-23-3"></span>9.5 Stored card 3D

When the parameters "FASTPAYID" or "FASTTOKEN" and "USERPARAM1" are used, the GP webpay system can skip payment page and continue directly to 3D verification without request for CVC2/CVV2 data.

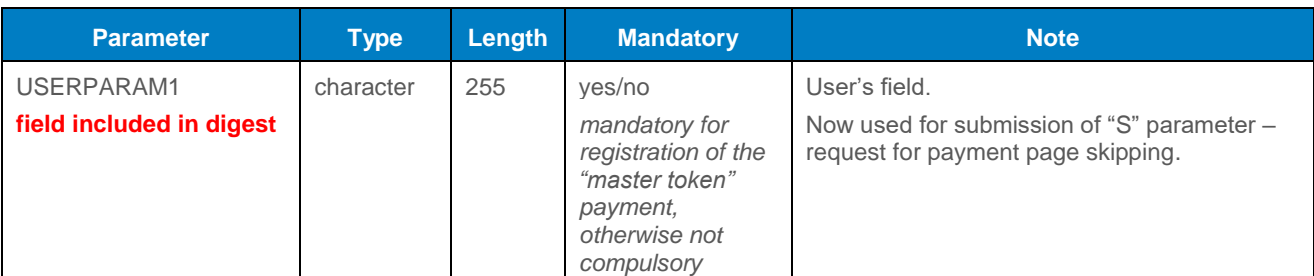

If the previous payment is not found the cardholder is returned to e-shop and the standard return code is provided. In case of expired card the return code is PRCODE=32.

Response format is identical to a standard format.

## <span id="page-24-0"></span>9.6 Card number pattern/token verification functionality

The GP webpay system allows to verify the typed-in payment card number against the pattern received in the request (PANPATTERN parameter) or against the token received in the request (TOKEN parameter). The token value is calculated after the first use of the payment card and is returned in the return parameter of the response. In combination with the VRCODE parameter it is possible to verify the linkage between the cardholder and the bank account.

The set of output parameters is extended at the same time.

#### <span id="page-24-1"></span>9.6.1 Input parameters

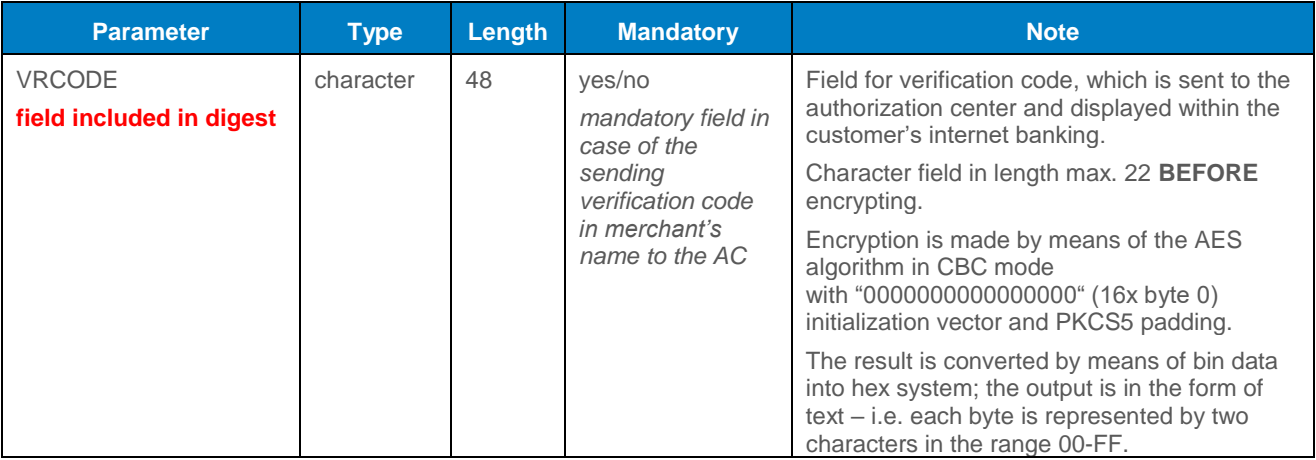

This parameter is located/chained behind the MD parameter.

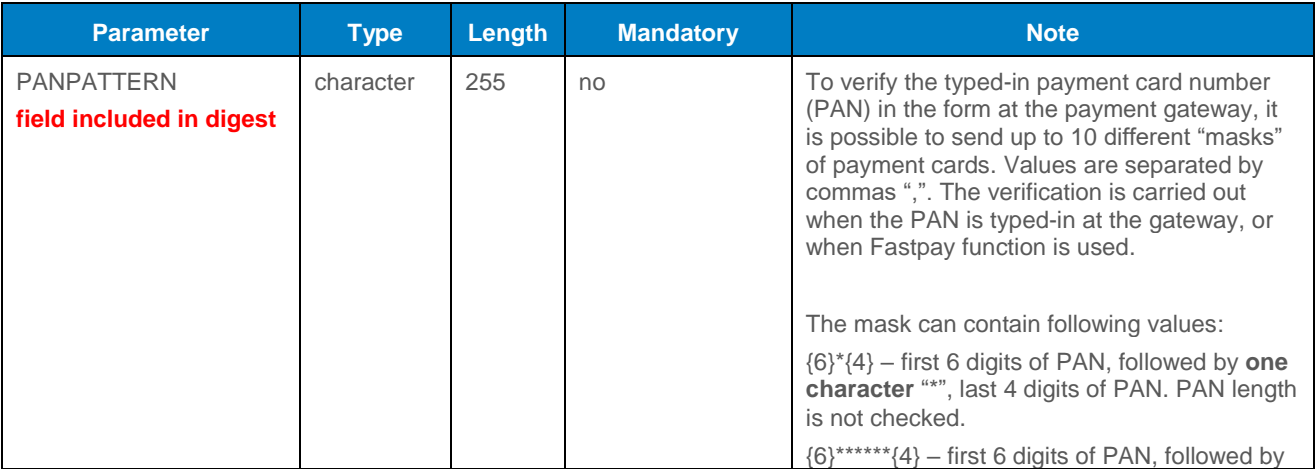

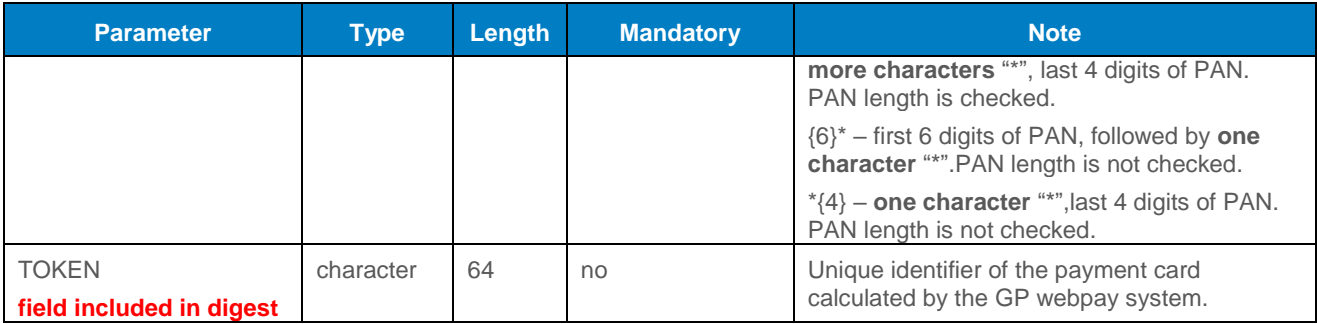

These parameters are located/chained behind the ADDINFO parameter.

#### <span id="page-25-0"></span>9.6.2 Output parameters

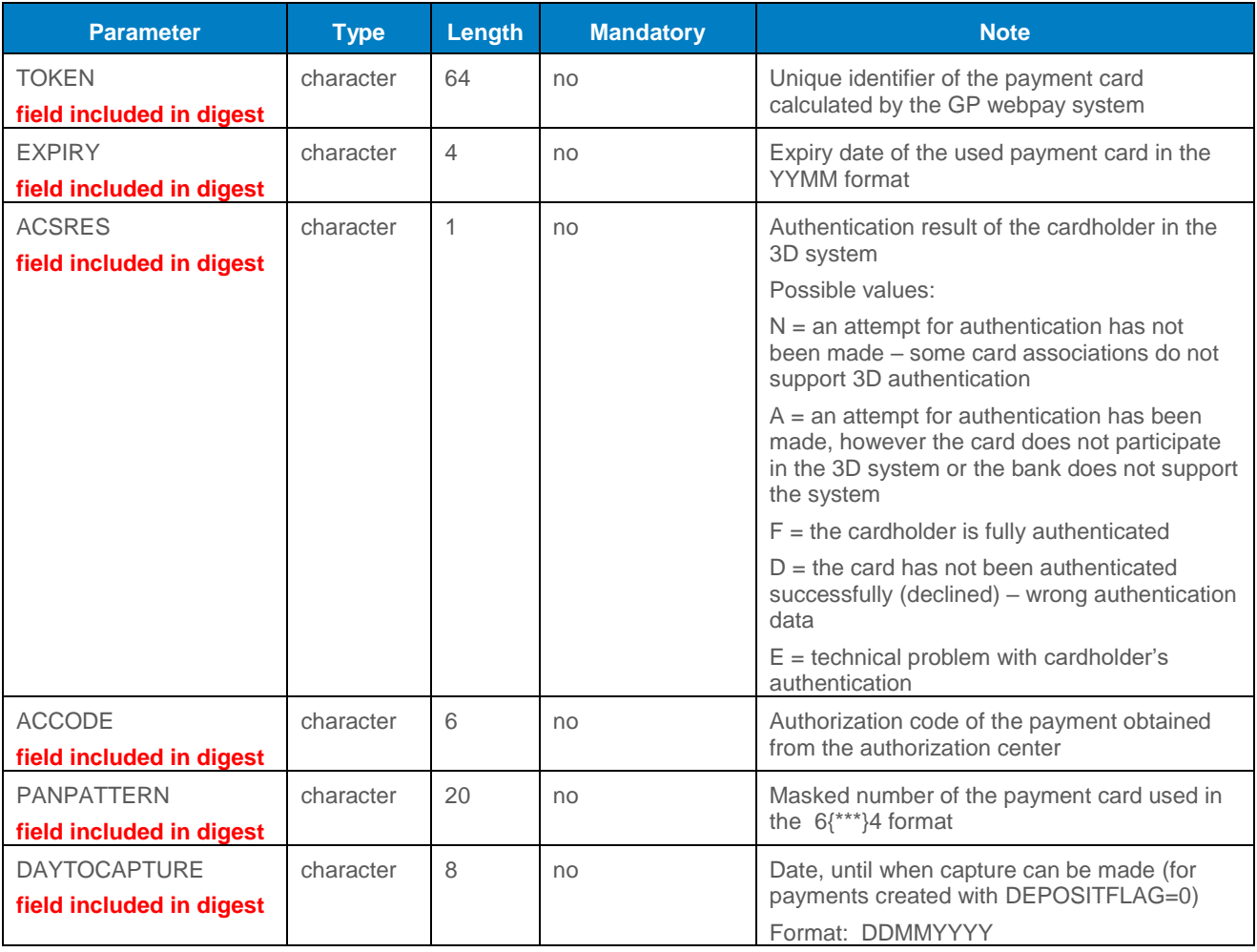

These parameters are located/chained behind the ADDINFO parameter.

## <span id="page-26-0"></span>10. Annexes and addenda

## <span id="page-26-1"></span>10.1 Annex no. 1 – Signing messages

Annex moved to document

"**GP\_webpay\_Private\_key\_management\_and\_Signing\_messages\_vx.x\_CZ/EN.docx**".

## <span id="page-26-2"></span>10.2 Annex no. 2 – List of return codes

The result of the processing of the request in GP webpay is described as a pair of return codes. If these return codes are different from zero PRCODE describes the type of error. If SRCODE is different from zero it describes the error in detail.

**The current list of all return codes can be found in the "Download" section of the GP webpay Portal - [https://portal.gpwebpay.com](https://portal.gpwebpay.com/) in the document "GP webpay - List of return codes".**

Example:

PRCODE=1 SRCODE=8 means that the DEPOSITFLAG field in the request received has been too long. The RESULTTEXT code returned in this case is "Field too long, DEPOSITFLAG".

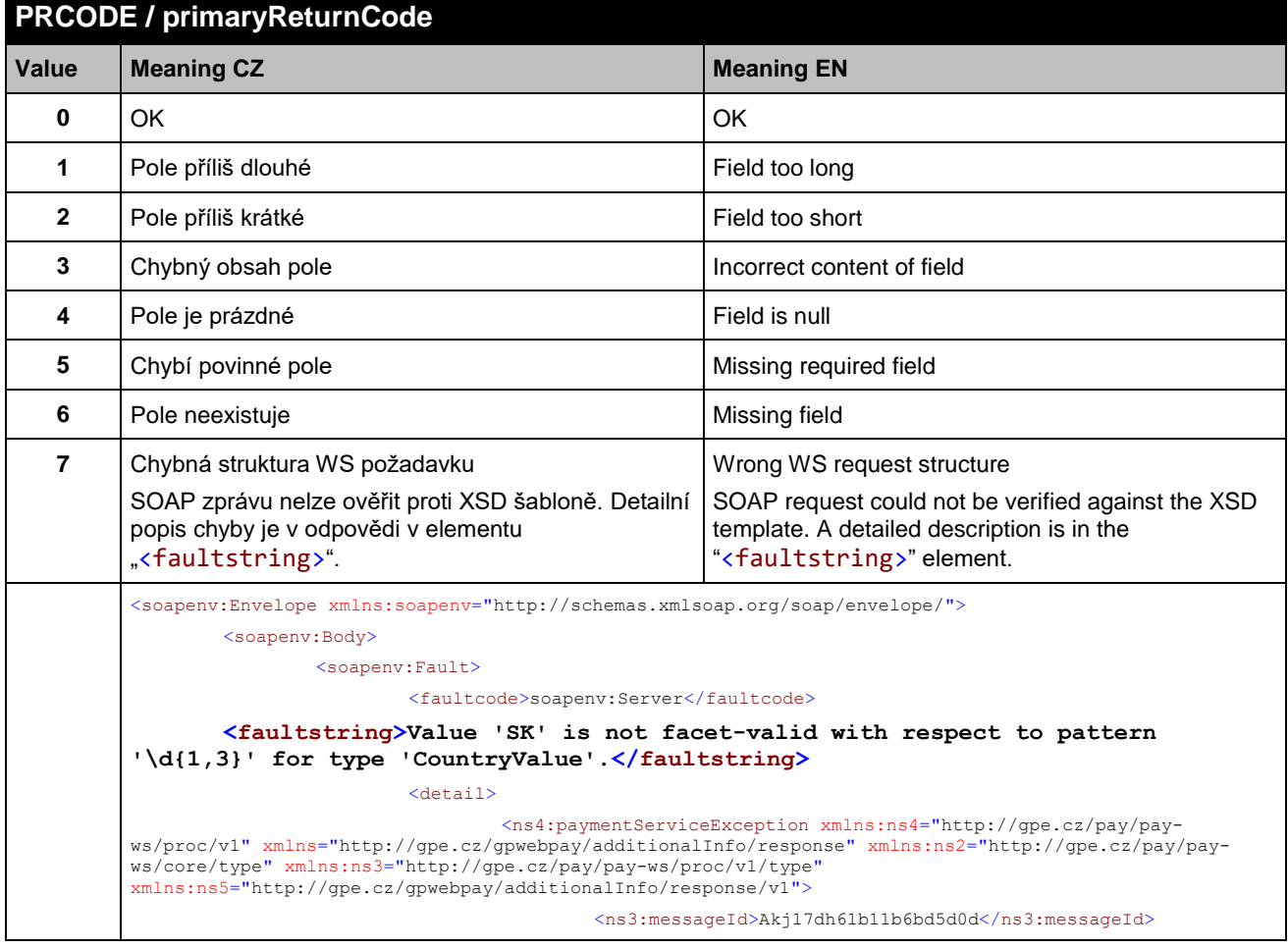

#### <span id="page-26-3"></span>10.2.1 PRCODE / primaryReturnCode

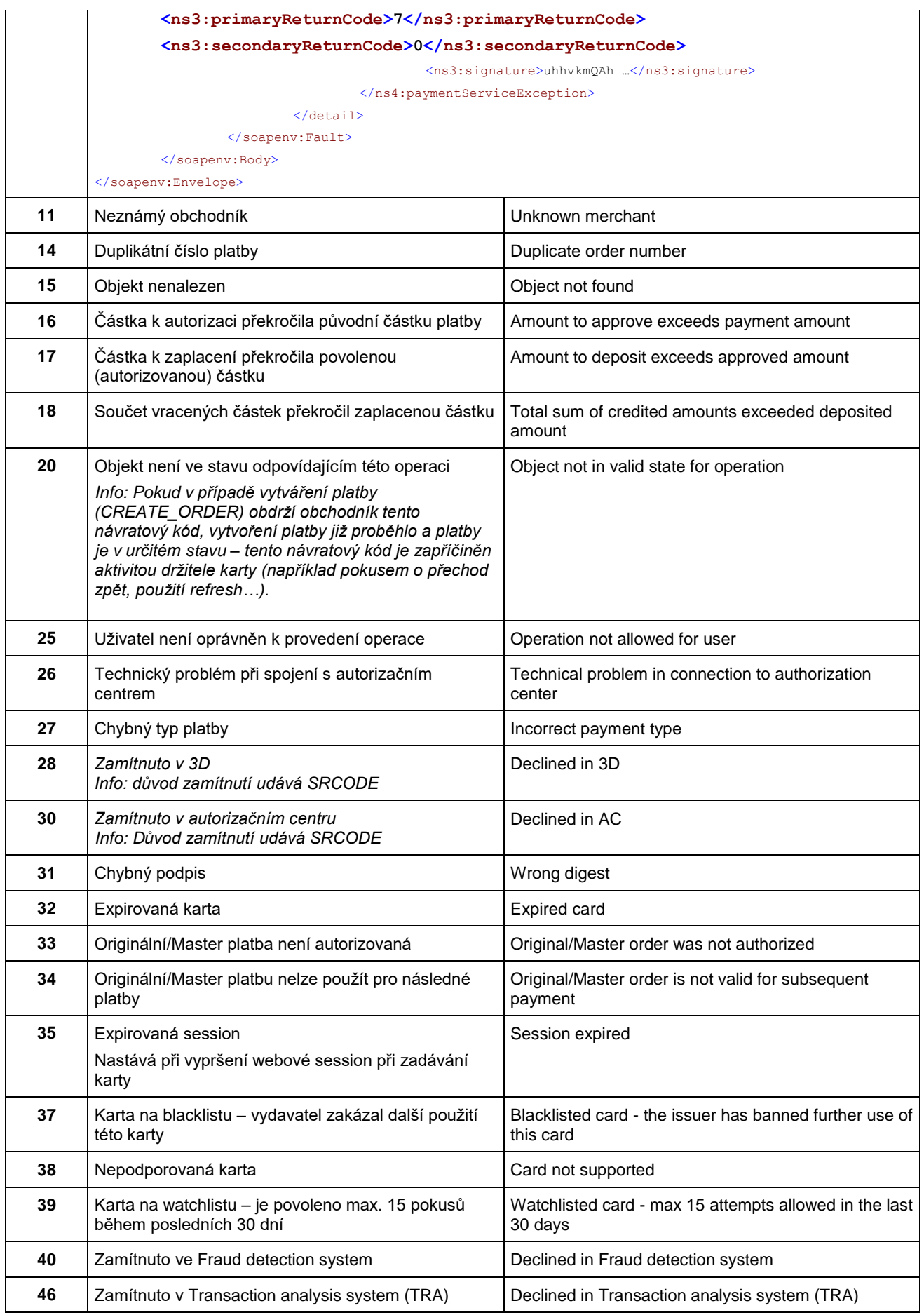

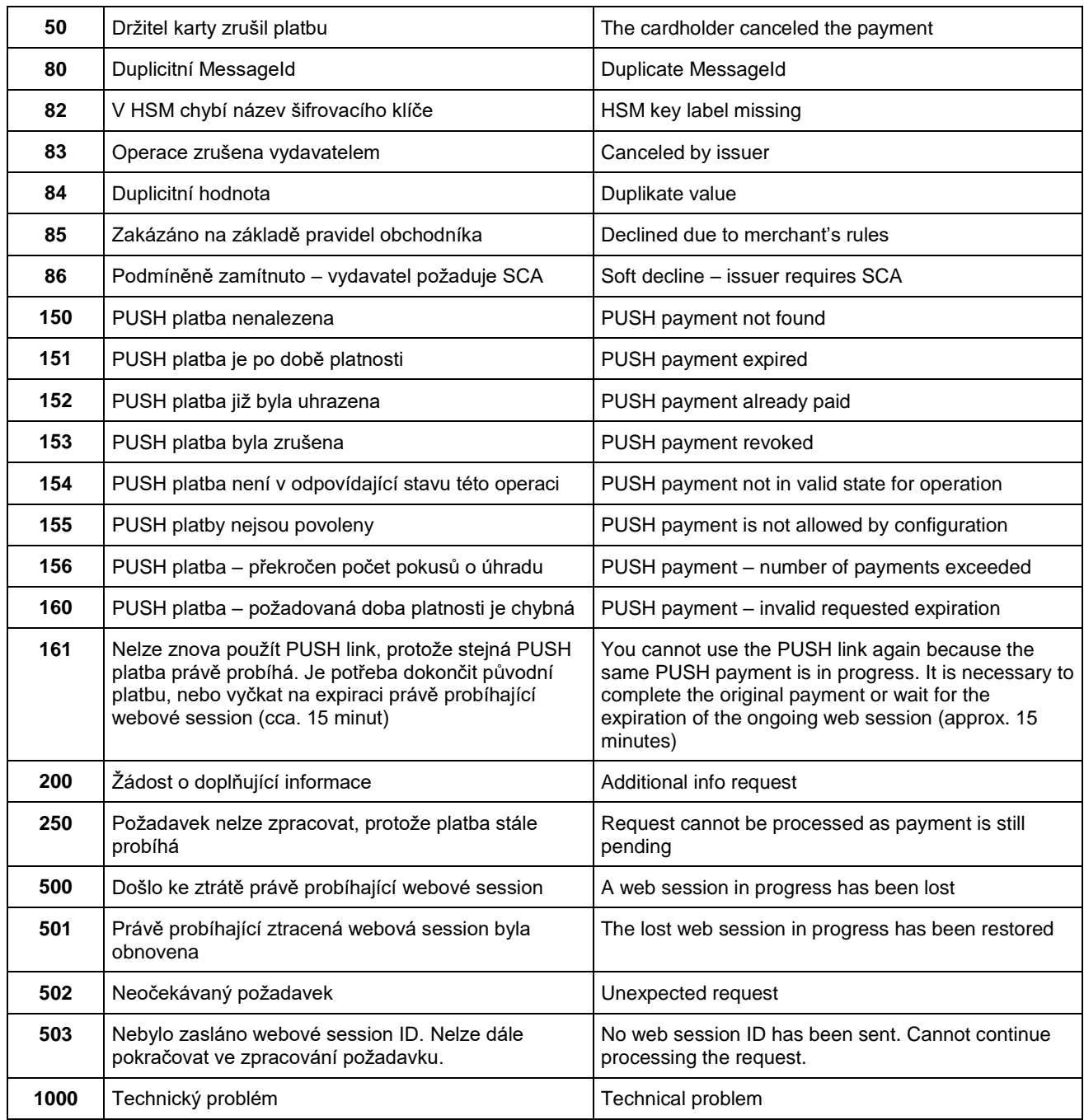

#### <span id="page-28-0"></span>10.2.2 SRCODE / secondaryReturnCode

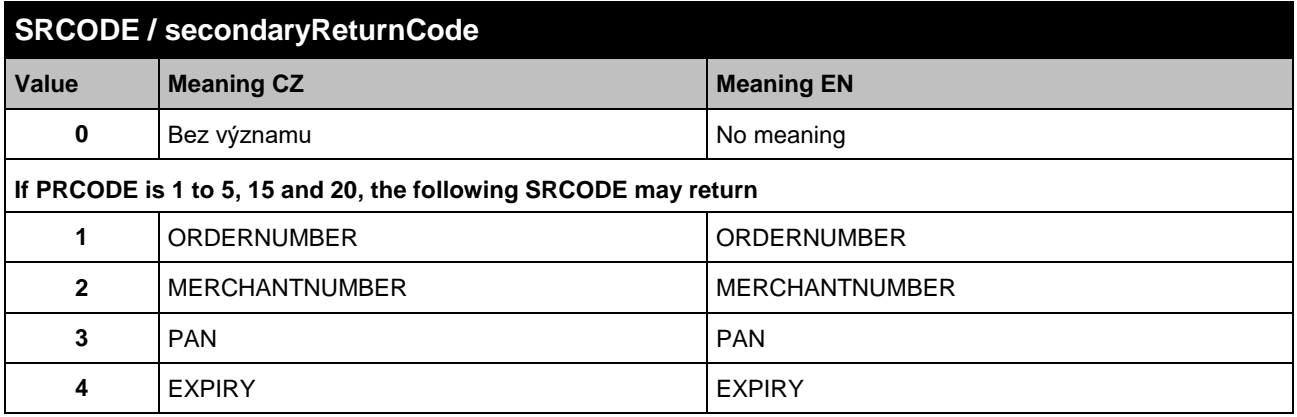

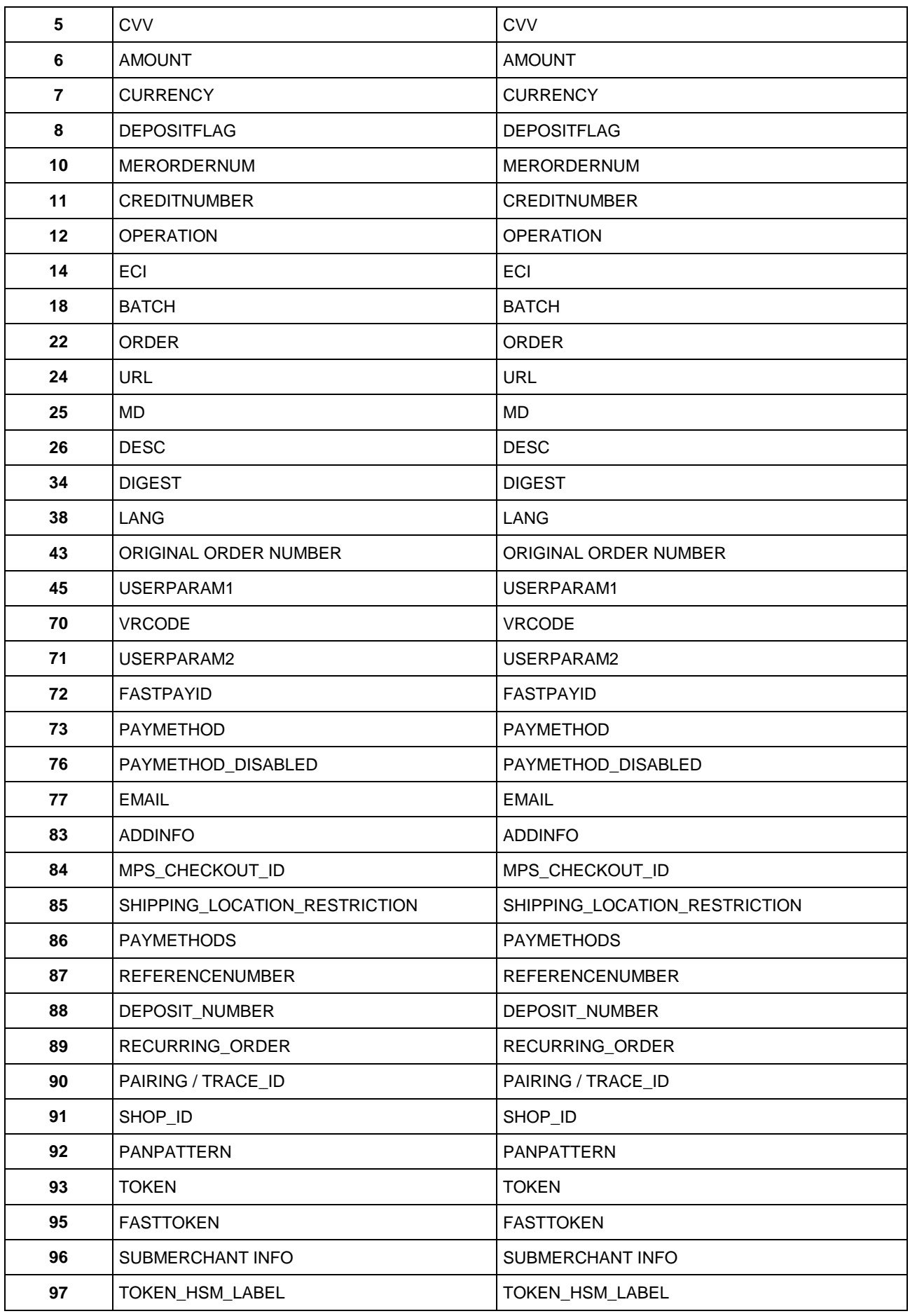

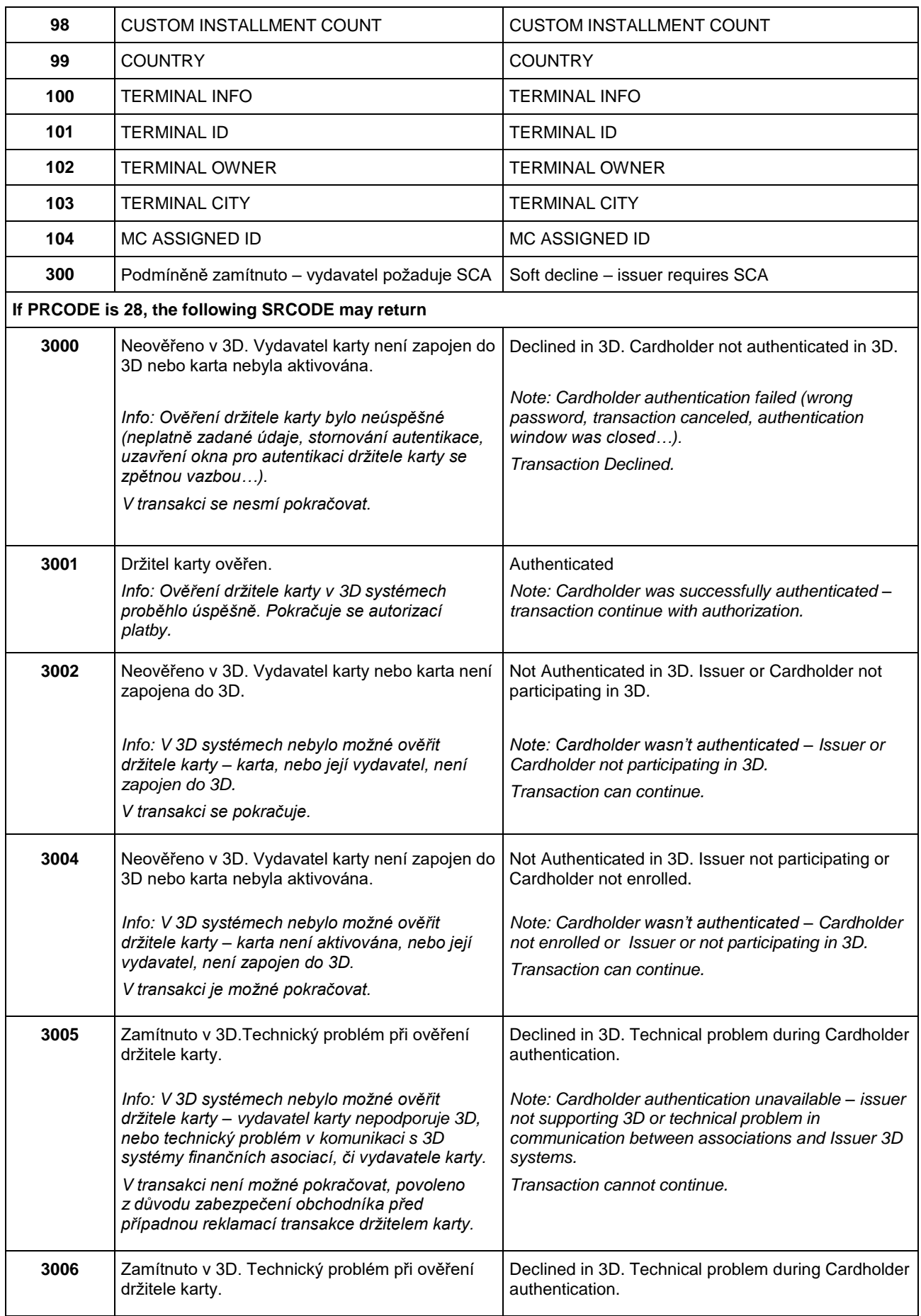

|                                                  | držitele karty - technický problém ověření<br>obchodníka v 3D systémech, anebo v komunikaci<br>s 3D systémy finančních asociací, či vydavatele<br>karty.<br>V transakci není možné pokračovat.                                                                                                    | Note: Technical problem during cardholder<br>authentication - merchant authentication failed or<br>technical problem in communication between<br>association and acquirer.<br>Transaction cannot continue.                                                                                                    |
|--------------------------------------------------|----------------------------------------------------------------------------------------------------|----------------------------------------------------------------------------------------------------|
| 3007                                             | Zamítnuto v 3D. Technický problém v systému<br>zúčtující banky. Kontaktujte obchodníka.                                                                                                    | Declined in 3D. Acquirer technical problem. Contact<br>the merchant.                                                                                                    |
|                                                  | Info: V 3D systémech nebylo možné ověřit<br>držitele karty – technický problém v 3D<br>systémech.<br>V transakci není možné pokračovat.                                                                                                    | Note: Technical problem during cardholder<br>authentication - 3D systems technical problem.<br>Transaction cannot continue.                                                                                                    |
| 3008                                             | Zamítnuto v 3D. Použit nepodporovaný karetní<br>produkt.                                                                                                    | Declined in 3D. Unsupported card product.                                                                                                    |
|                                                  | Info: Byla použita karta, která není v 3D<br>systémech podporována.<br>V transakci není možné pokračovat.                                                                                                    | Note: Card not supported in 3D.<br>Transaction cannot continue.                                                                                                    |
| If PRCODE is 30, the following SRCODE may return |                                                                                                    |                                                                                                    |
| 1001                                             | Zamitnuto v autorizacnim centru, karta                                                                                                    | Declined in AC, Card blocked                                                                                                    |
|                                                  | blokovana <sup>1</sup><br>Zahrnuje důvody, které naznačují zneužití<br>platební karty - kradená karta, podezření na<br>podvod, ztracená karta apod.                                                                                                    | It includes reasons that indicate misuse of t It<br>includes reasons that indicate misuse of the payment<br>card - stolen card, suspected fraud, lost card, etc.<br>The card is marked as:                                                                                                    |
|                                                  | Karta je označena jako:                                                                                                    | Lost                                                                                                    |
|                                                  | Ztracená                                                                                                    | To be detained                                                                                                    |
|                                                  | K zadržení<br>K zadržení (speciální důvody)<br>Ukradená                                                                                                    | To be detained (special reasons)<br><b>Stolen</b>                                                                                                    |
|                                                  | Většinou pokus o podvodnou transakci.                                                                                                    | Usually an attempted fraudulent transaction.                                                                                                    |
| 1002                                             | Zamitnuto v autorizacnim centru, autorizace                                                                                                    | Declined in AC, Declined                                                                                                    |
|                                                  | zamítnuta                                                                                                    | The "Do not honor" rejection reason was returned                                                                                                    |
|                                                  | Z autorizace se vrátil důvod zamítnutí "Do not<br>honor".                                                                                                    | from the authorization.<br>The publisher or financial association rejected the                                                                                                    |
|                                                  | Vydavatel, nebo finanční asociace zamítla<br>autorizaci BEZ udání důvodu.                                                                                                    | authorization WITHOUT giving a reason.                                                                                                    |
| 1003                                             | Zamitnuto v autorizacnim centru, problem                                                                                                    | Declined in AC, Card problem                                                                                                    |
| karty                                            |                                                                                                    | Includes reasons:                                                                                                    |
| PIN.                                             | Zahrnuje důvody:<br>expirovaná karta, chybné číslo karty, nastavení<br>karty - pro kartu není povoleno použití na<br>internetu, nepovolená karta, expirovaná karta,<br>neplatná karta, neplatné číslo karty, částka<br>přesahuje maximální limit karty, neplatné<br>CVC/CVV, neplatná délka čísla karty, neplatná<br>expirační doba, pro kartu je požadována kontrola | Expired card, incorrect card number, card settings -<br>no internet use allowed for card, unauthorized card,<br>expired card, invalid card, invalid card number,<br>amount exceeds maximum card limit, invalid<br>CVC/CVV, invalid card number length, invalid<br>expiration date, PIN check required for card. |
| 1004                                             | Zamitnuto v autorizacnim centru, technicky<br>problem                                                                                                    | Declined in AC, Technical problem in authorization<br>process                                                                                                    |
|                                                  | Autorizaci není možné provést z technických                                                                                                    | Authorization cannot be performed for technical                                                                                                    |

<sup>&</sup>lt;sup>1</sup>Only the bold part in this and the following cells of this column will be included in the RESULTTEXT field (optional field) in a response sent to the merchant. Other text is only the explanation for merchants.

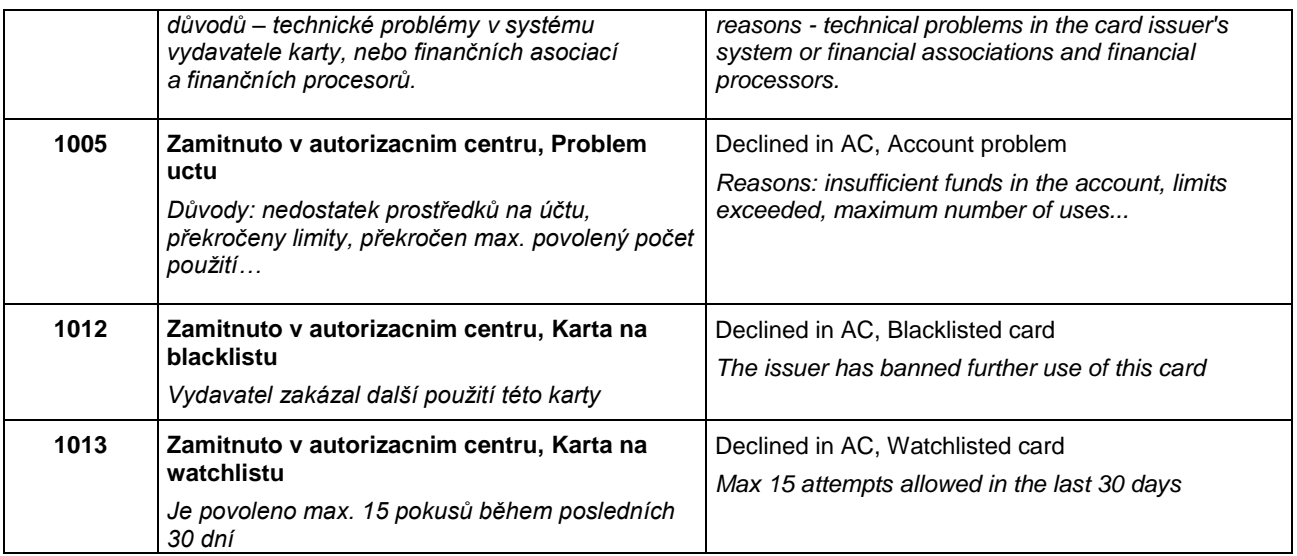

If authorization is rejected, the payment gateway receives the return code directly from the card issuer (or from the service provider, or financial association). If the rejected authorization is claimed, the cardholder has to contact his card issuing bank, which responses him directly, or this bank resolves a claim with the bank, which processed the transaction (merchant's bank).

## <span id="page-33-0"></span>10.3 Annex no. 3 – ADDINFO field format

#### List of element types

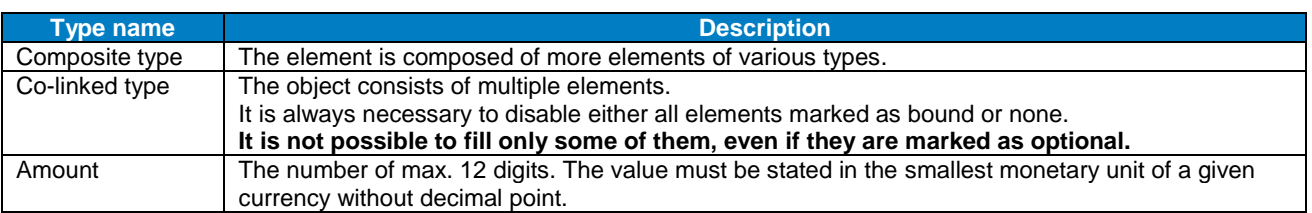

#### <span id="page-34-0"></span>10.3.1 Input parameter "ADDINFO" – version 5

#### 10.3.1.1 Elements description

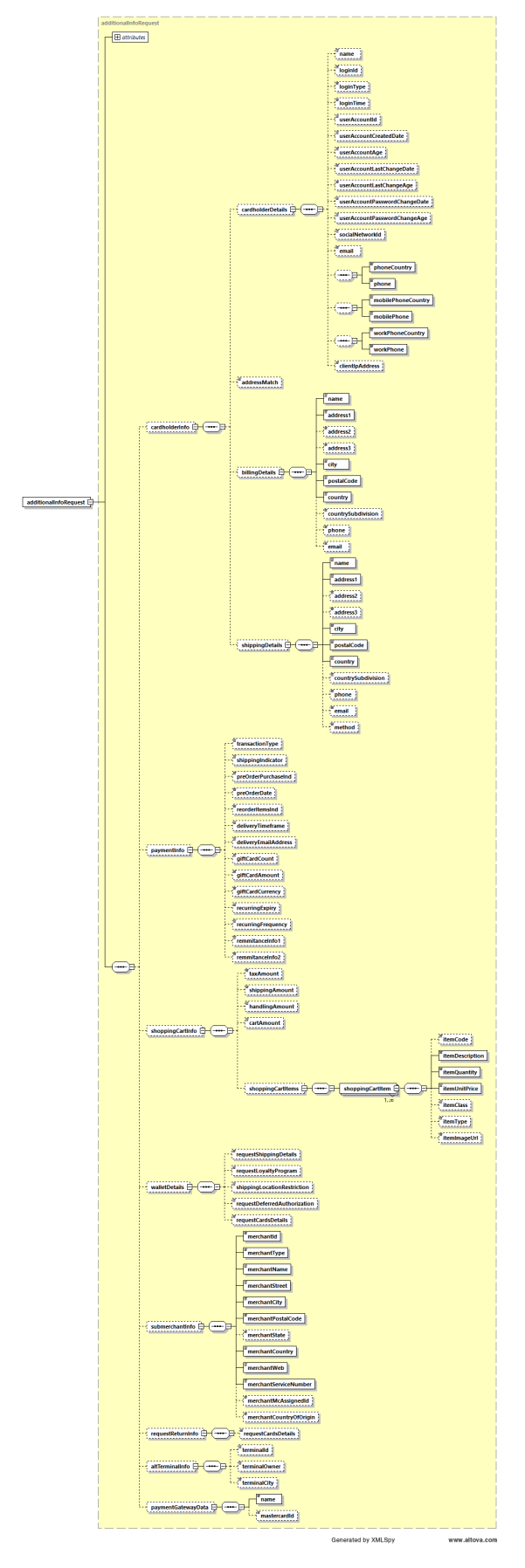

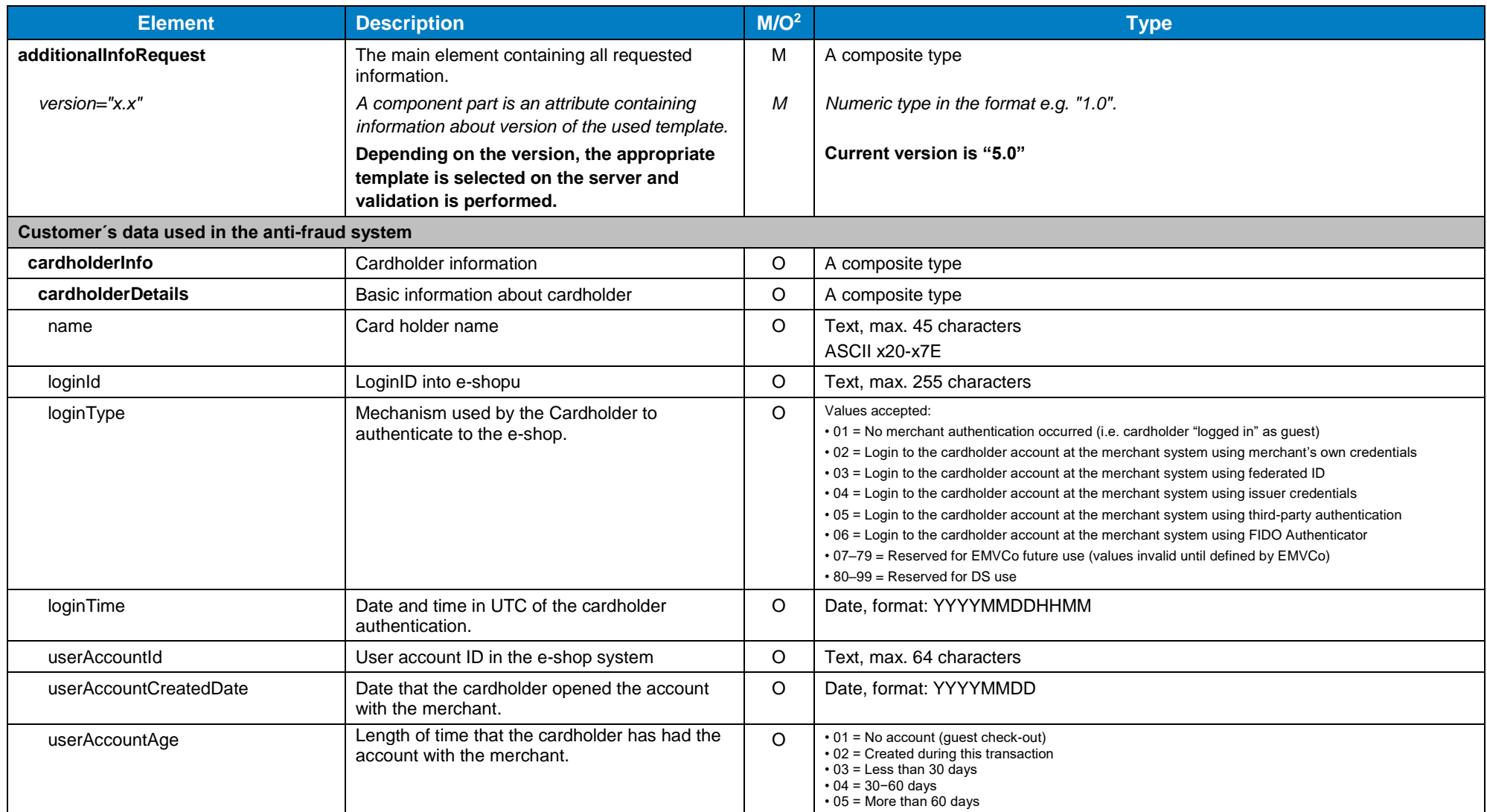

 $\overline{a}$ 

 $2$  M – mandatory, O – optional

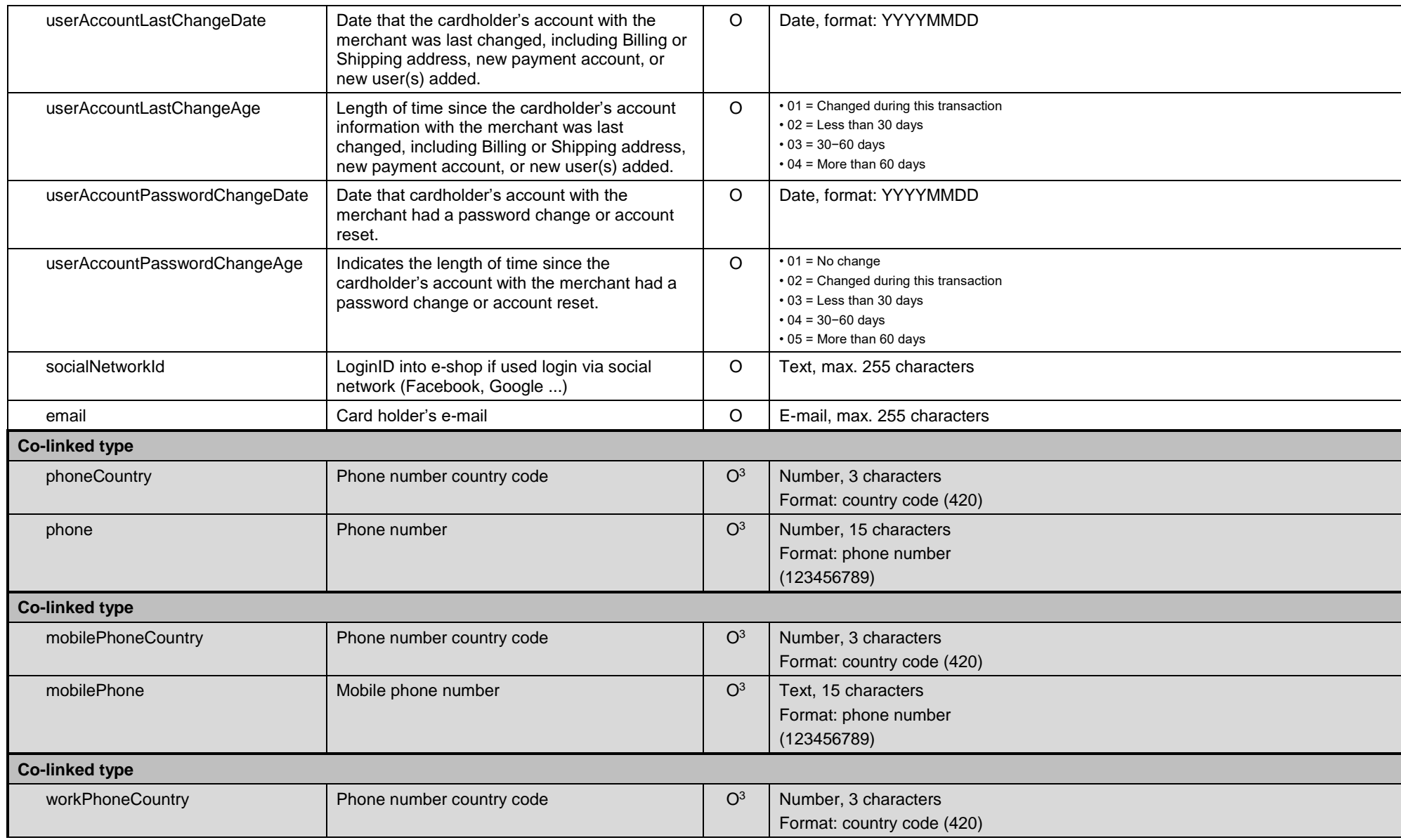

The phone number is filled in, the phone country code must be provided, too.

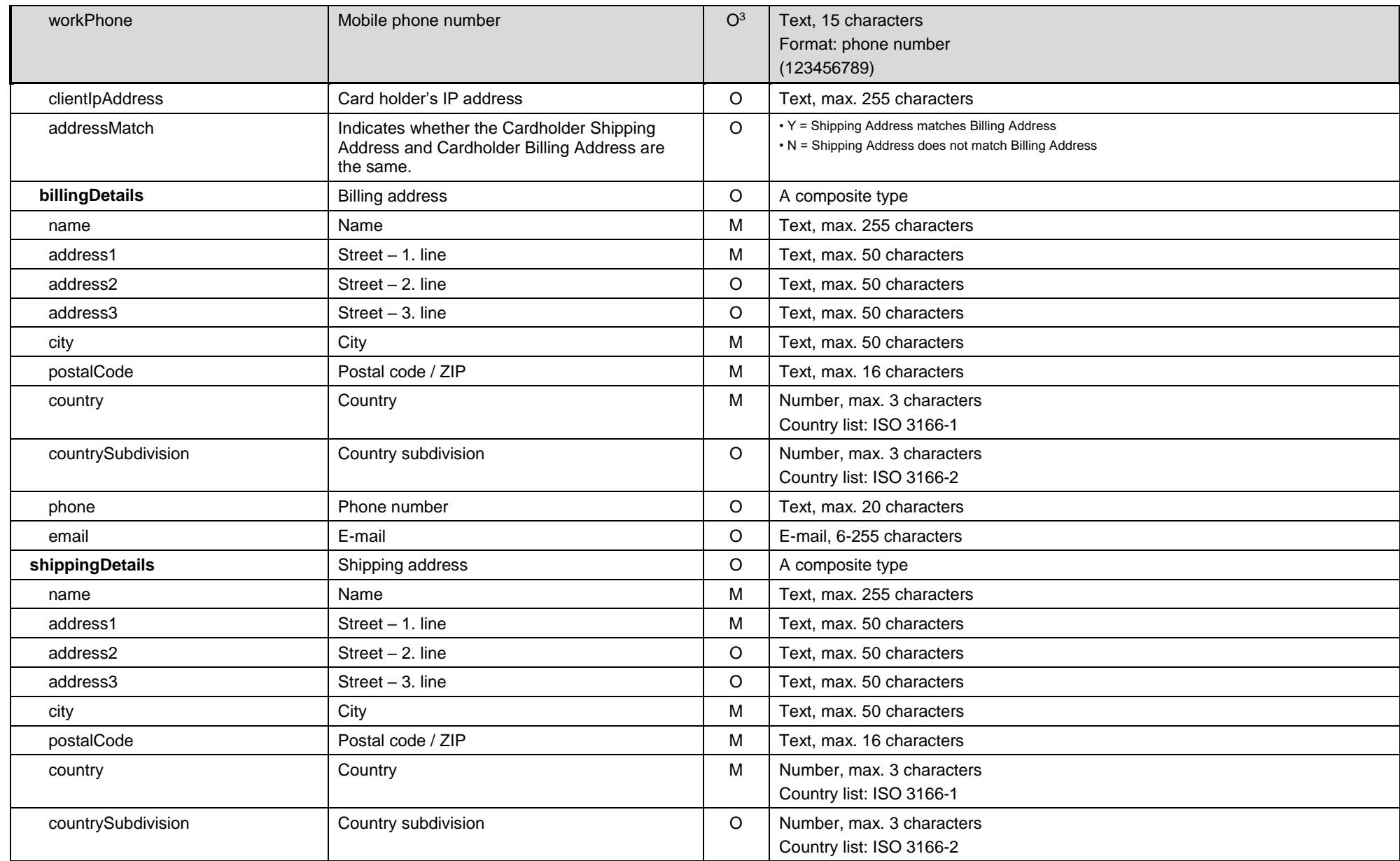

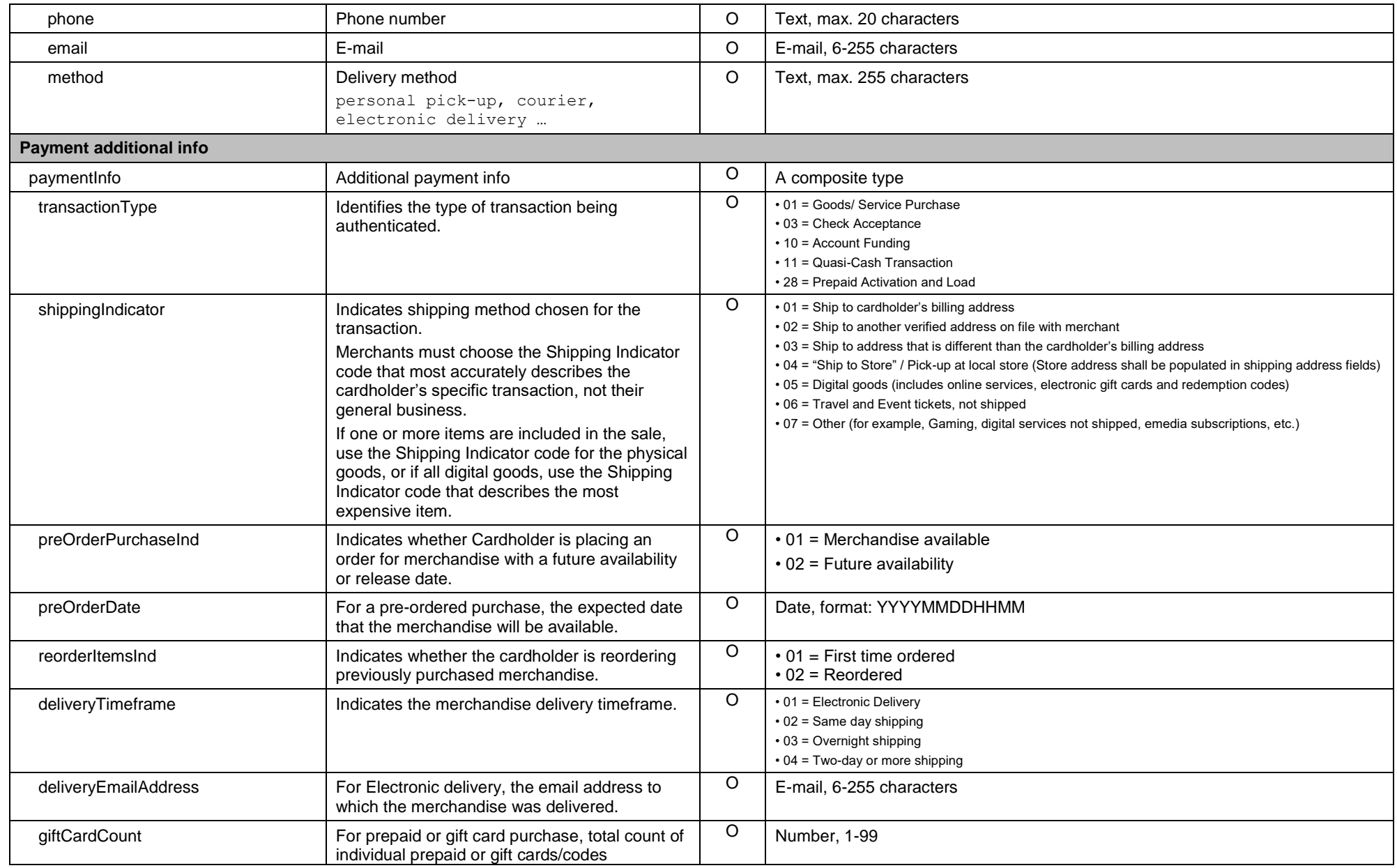

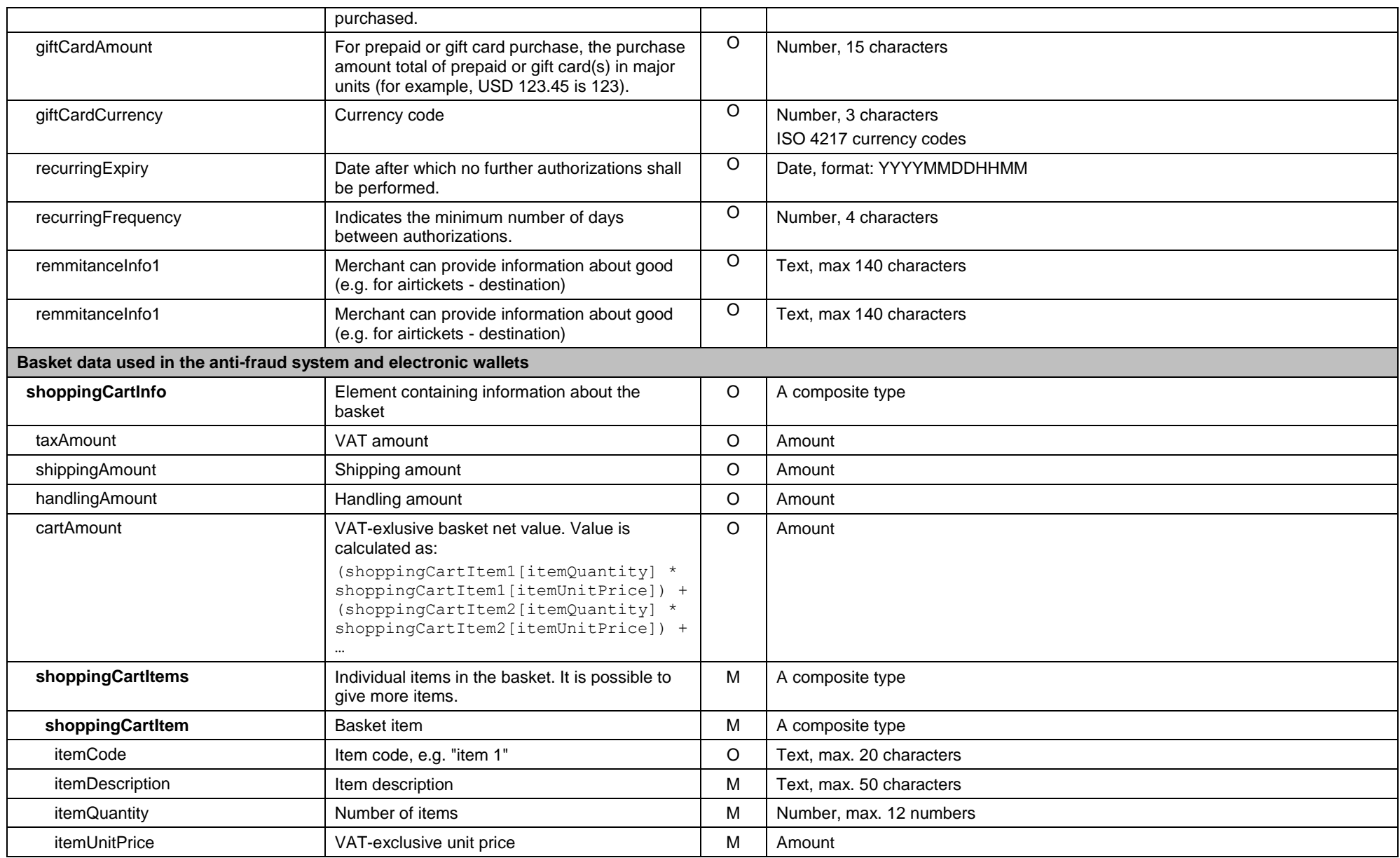

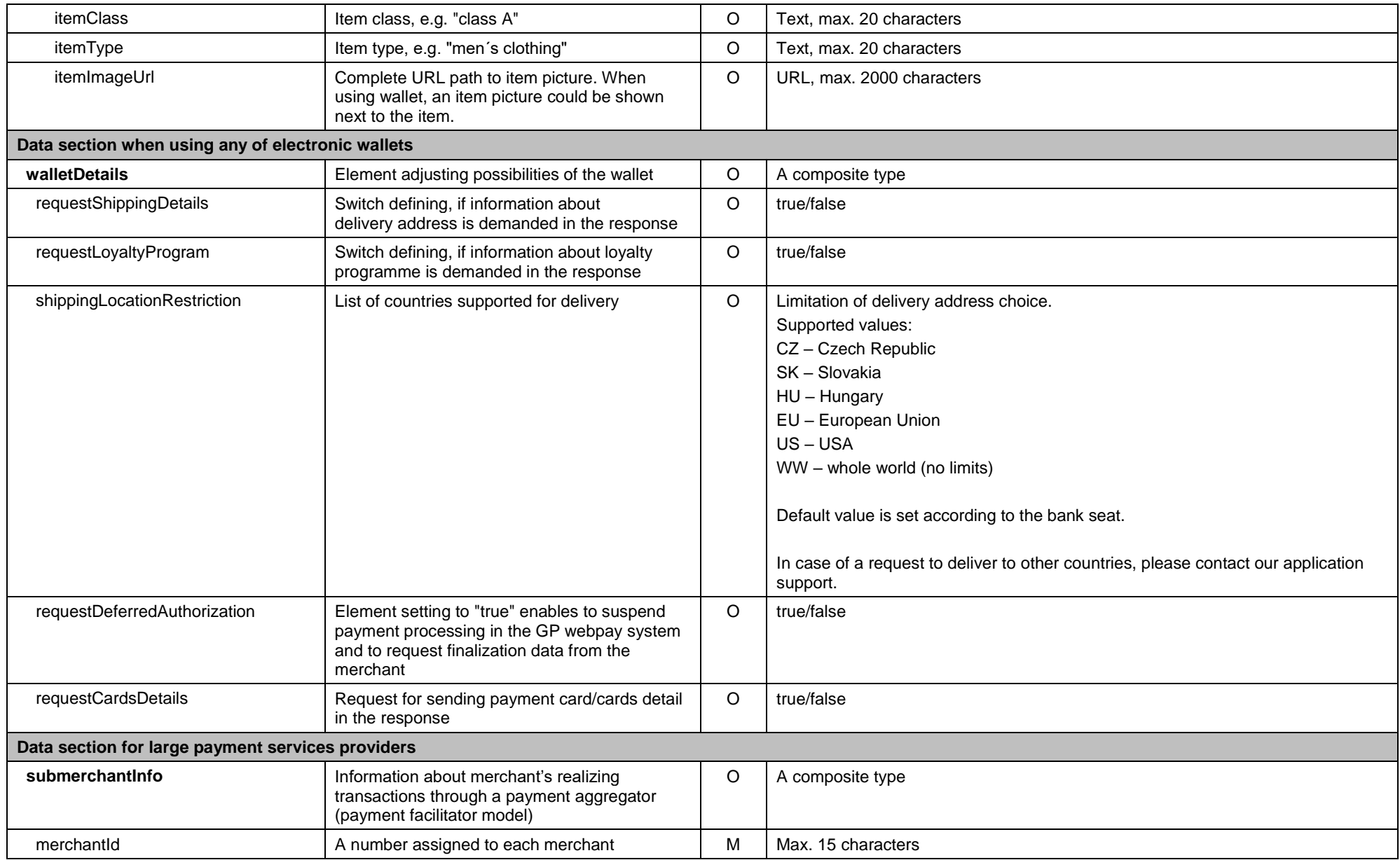

<span id="page-41-0"></span>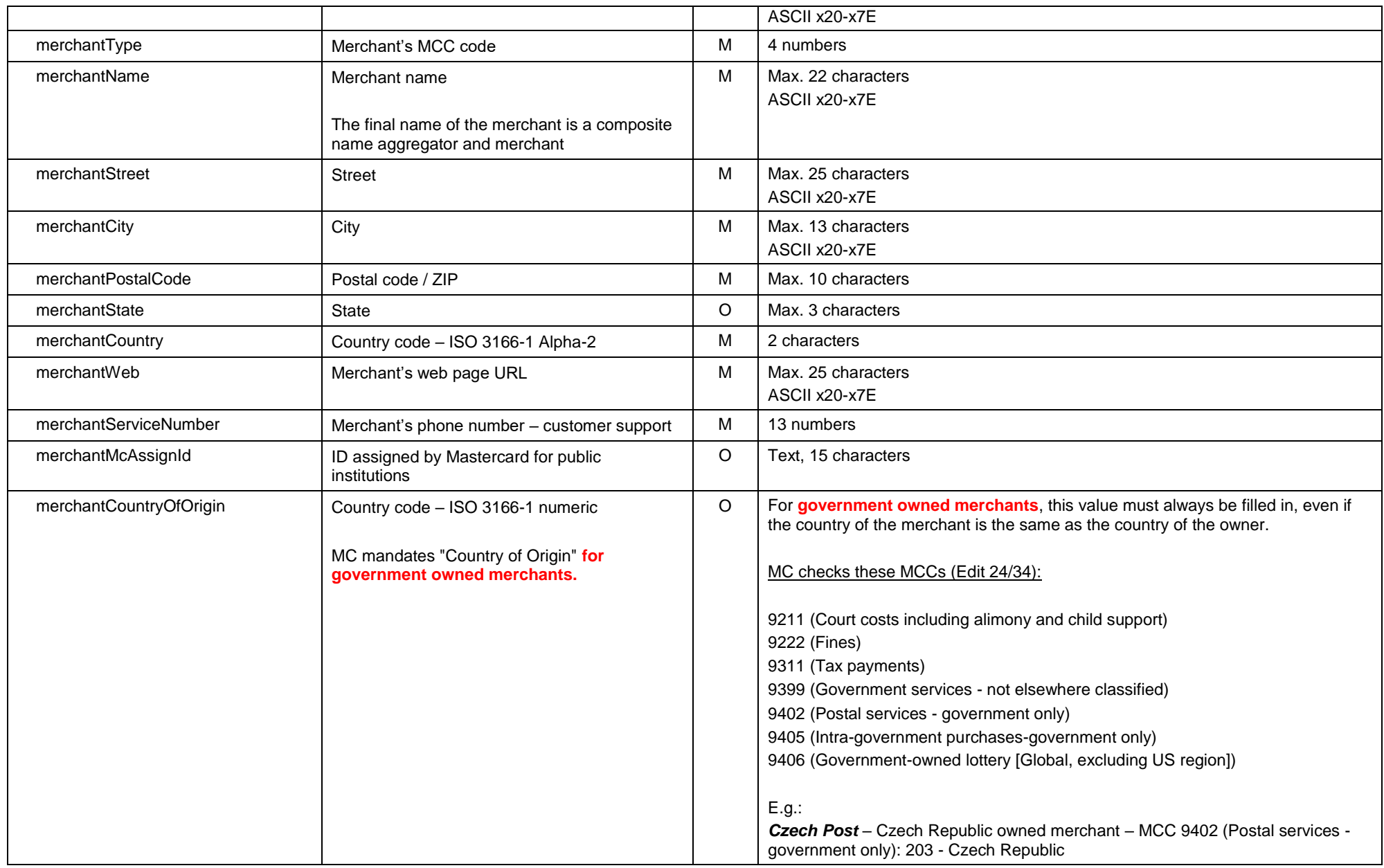

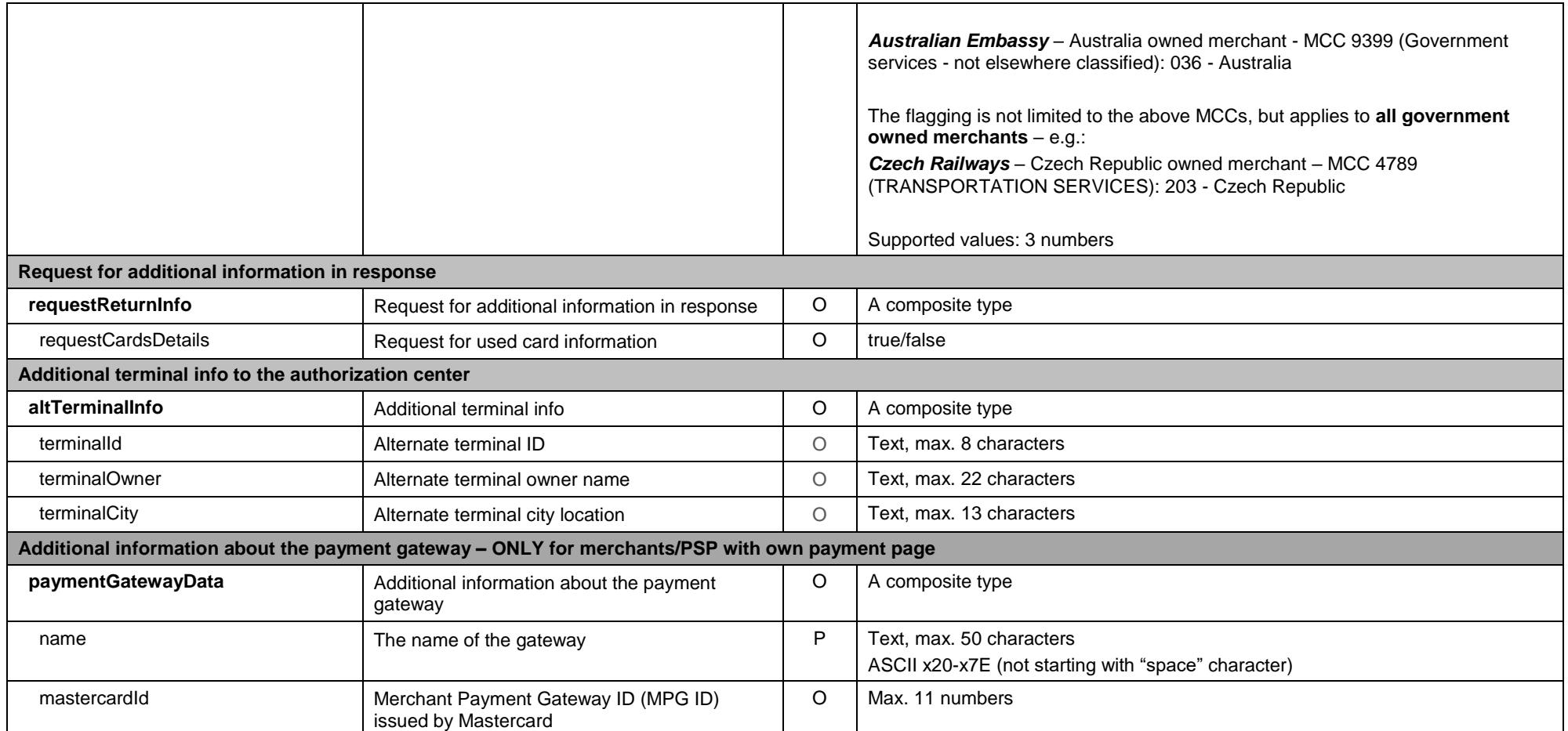

#### 10.3.1.2 Parameter scheme

XSD scheme file "**GPwebpayAdditionalInfoRequest\_v.x.xsd**" can be found in the "Download" section of the GP webpay Portal -

<span id="page-42-0"></span>[https://portal.gpwebpay.com.](https://portal.gpwebpay.com/)

#### <span id="page-43-0"></span>10.3.2 Return parameter "ADDINFO"

#### 10.3.2.1 Elements description

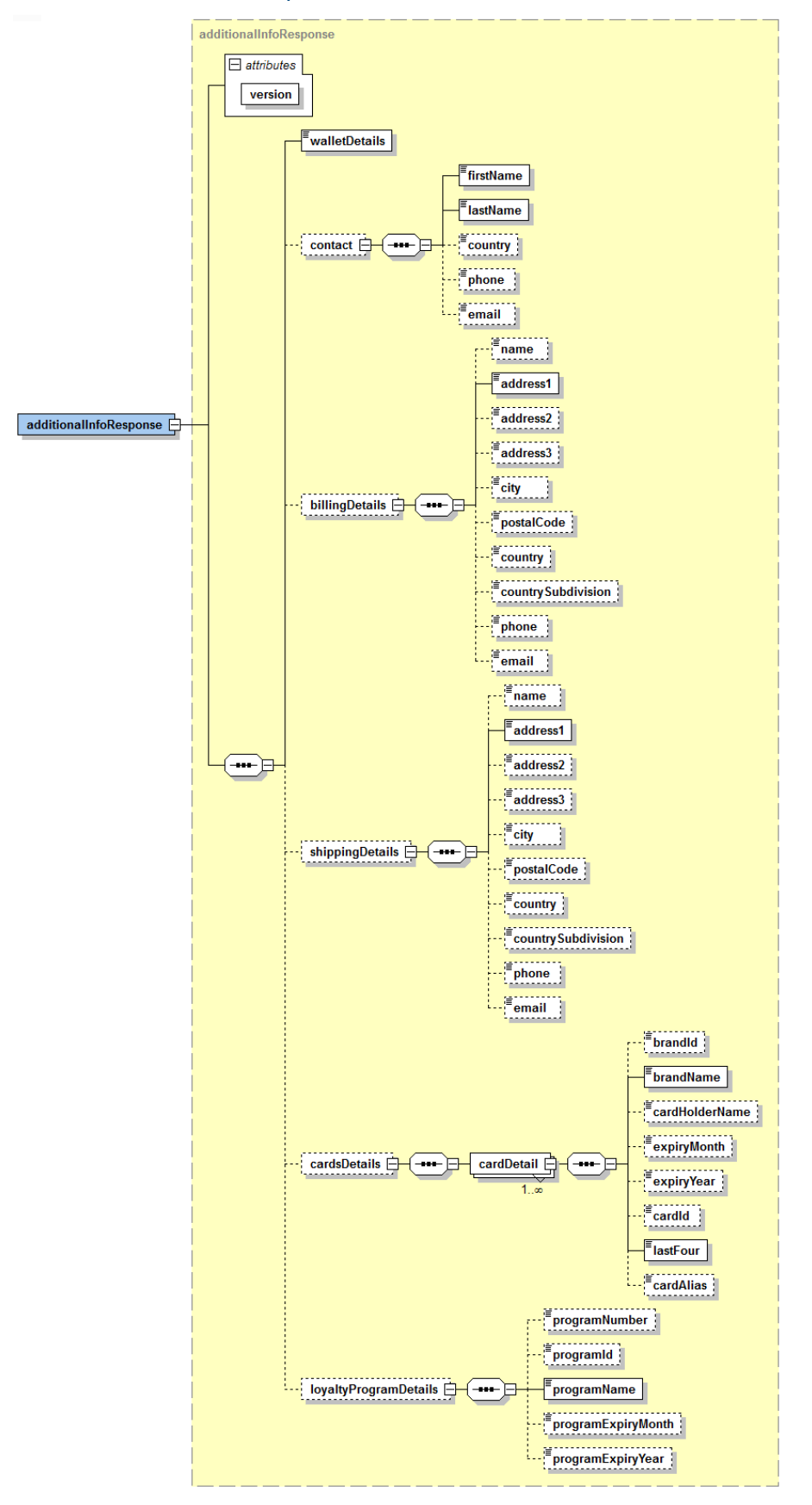

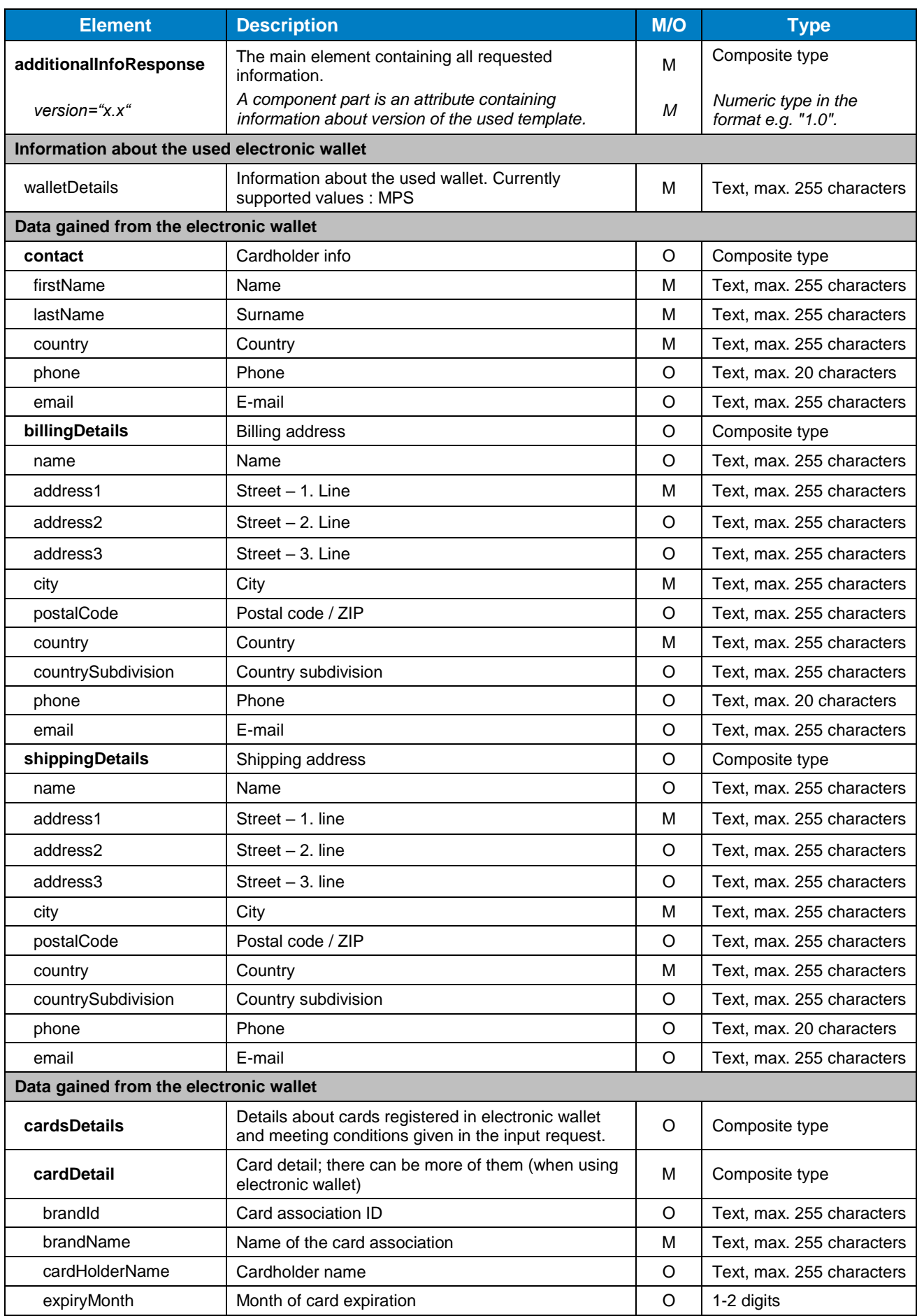

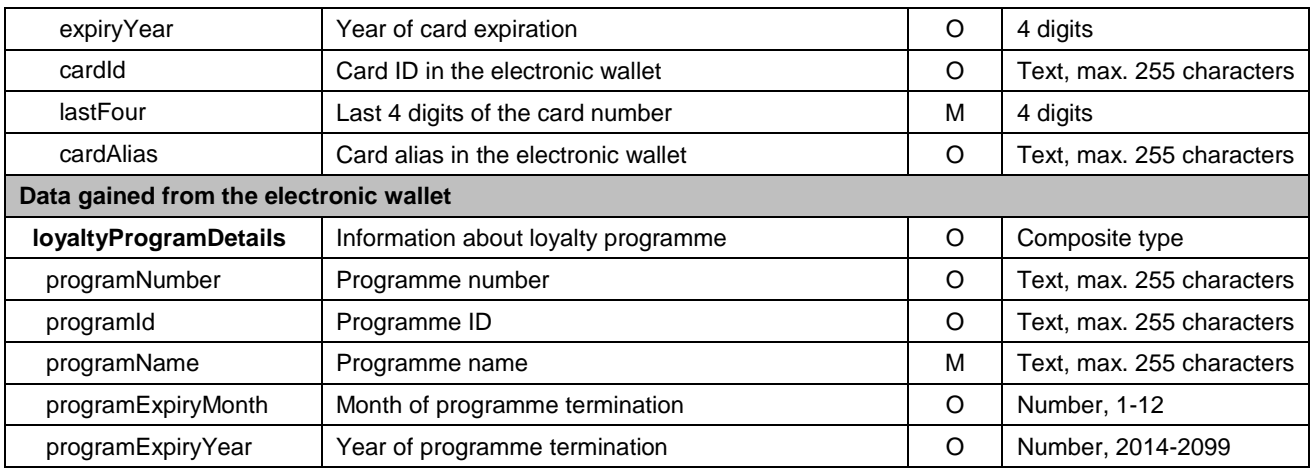

#### 10.3.2.2 Parameter scheme

XSD scheme file "**GPwebpayAdditionalInfoResponse\_v.x.xsd**" can be found in the "Download" section of the GP webpay Portal - [https://portal.gpwebpay.com.](https://portal.gpwebpay.com/)

### <span id="page-46-0"></span>10.4 Annex no. 4 – Mandatory PSD2 data from the point of view of card schemes

Card schemes require the mandatory transmission of the data below for each card payment with the main goal of supporting the purchasing process as much as possible without interruption by authentication steps on the part of the issuer bank by applying the TRA (Transaction Risk Analysis) exception:

- Cardholder Name
- Email address **AND/OR** Home/Mobile/Work Phone Number<sup>4</sup>

#### **This does not in any way affect the requirement to send the widest possible set of data that can be used for 3D authentication/verification in the Fraud Detection System of the cardholder - see the entire sections of the fields "cardHolderData", "paymentInfo", "shoppingCartInfo".**

#### **The data is not technically enforced in the XSD template, but is required by the card schemas. If some data is not available, it is not possible to use "made up" data and it is not possible to send a field blank (check for minimum length) - the field will not be sent at all.**

#### **This information will be refined according to further requirements of the card schemes.**

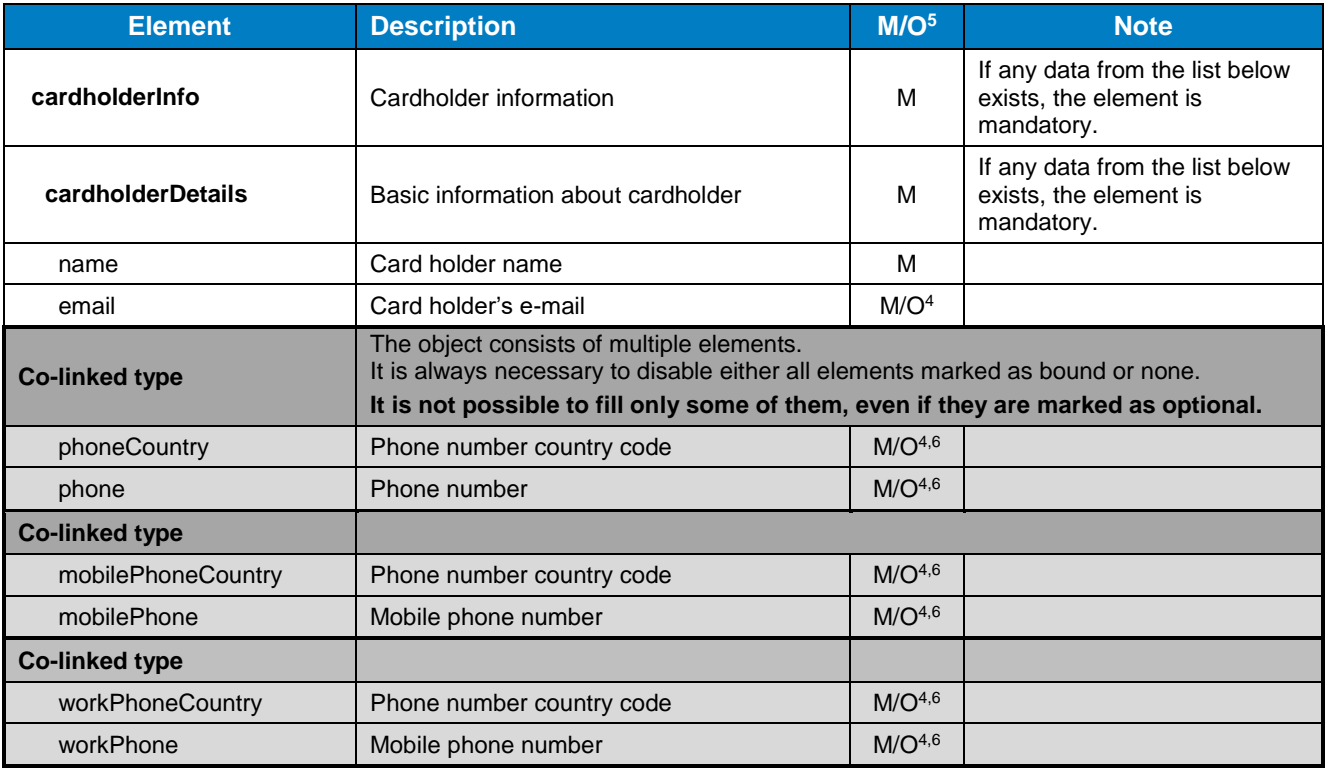

It is necessary to correctly fill the structure of the  $\langle \text{cardholderInfo}\rangle$  element:

-

<sup>&</sup>lt;sup>4</sup> It is necessary to fill in an e-mail or at least one phone number. If both data exist, it is advisable to send both

 $5$  M – mandatory, O – optional

 $6$  If phone number is filled in, the phone country code must be provided, too.

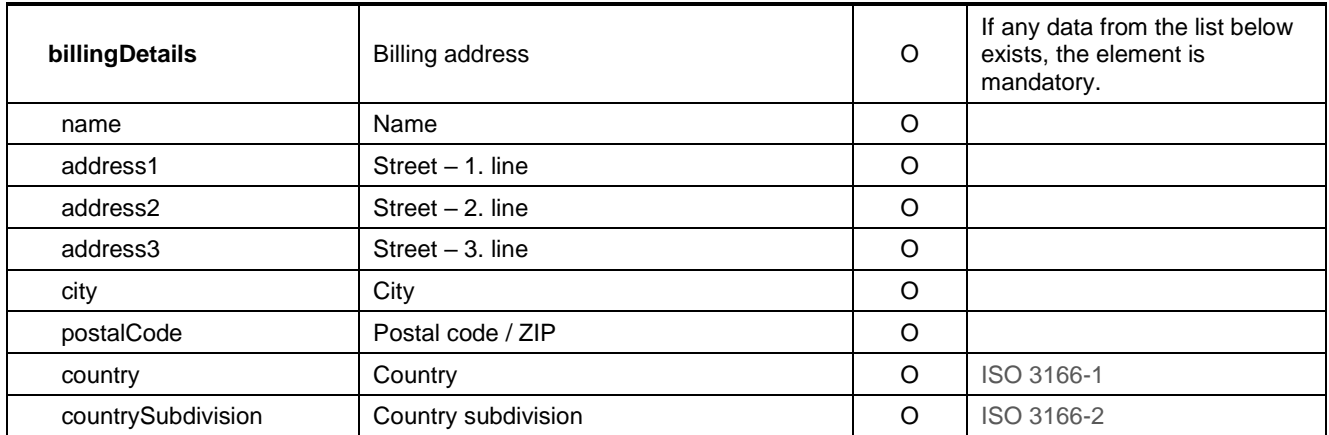

## <span id="page-47-0"></span>10.5 Annex no. 5 – List of values for the "PAYMETHOD" and "PAYMETHODS" fields

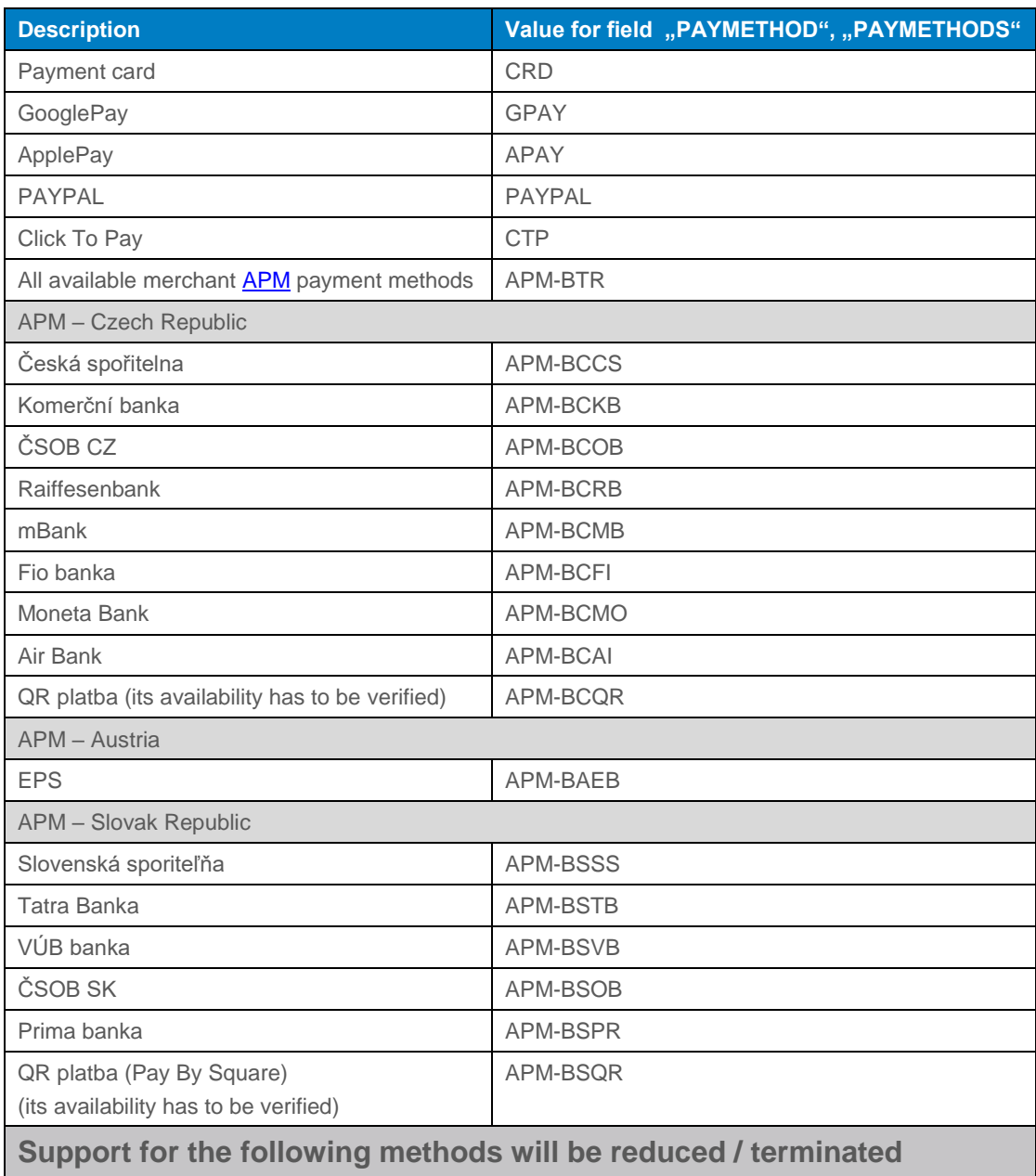

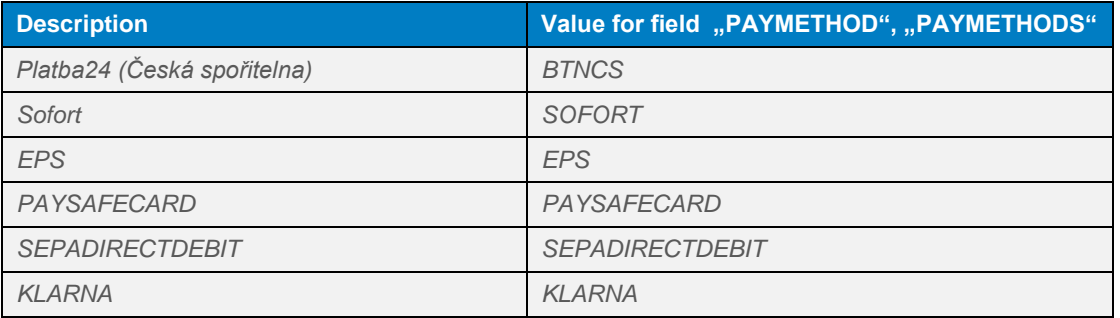

### <span id="page-48-0"></span>10.6 Addendum no. 1 – BASE64 encoding / decoding

Base64 is an encoding algorithm used to encode any binary data to a text form which can be easily printed and transmitted.

The result of the Base64 encoding can be transmitted without any risk of the data being converted and destroyed this way.

Base64 encoding uses the defined alphabet consisting of 65 US-ASCII characters (64 characters and space). See the following table:

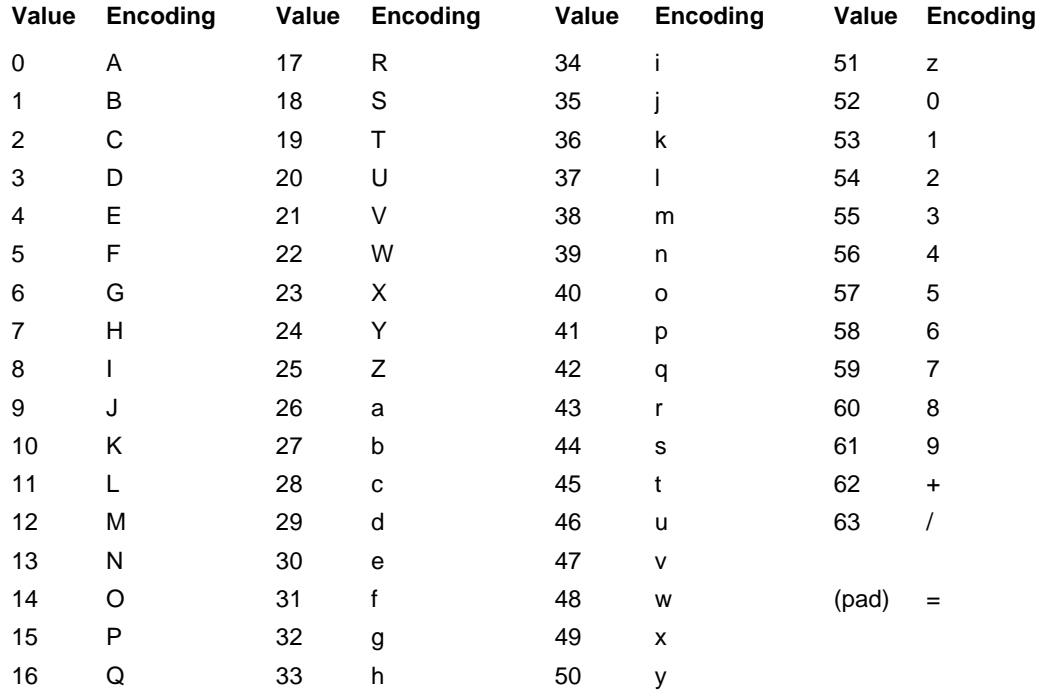

The source data are converted into the binary system as a flow of input bits (1 character equals 8 bits). The input flow is divided into groups of 6 bits and the values are converted according to the codes from the encoding table.

Every 3 input characters (3 x 8 = 24) are encoded as 4 output characters (24 / 6 = 4). If there are less then 24 bits at the end of the input data after it is divided, zero bits are appended to the input data from the right side. Zero bits appended to the input data are indicated with "=".

Decoding of base64 encoded data is a process exactly reverted to base64 encoding. A flow of bits is extracted from the encoded data using the encoding table. The flow is then divided into groups of 8 bits, and the groups are converted back to the original form of the input data.

#### **See RFC 3548 for a detailed description of base64 encoding.**

### <span id="page-49-0"></span>10.7 Addendum no. 2 – Documentation and information sources

- ISO 639-1:2002 Codes for the representation of names of languages Part 1: Alpha-2 code
- ISO 639-2:1998 Codes for the representation of names of languages Part 2: Alpha-3 code
- ISO 4217:2001 Codes for the representation of currencies and funds
- RFC 3066 Tags for the Identification of Languages

### <span id="page-49-1"></span>10.8 Addendum no. 3 – Maximum length of MERORDERNUM field

Maximum length of **MERORDERNUM** for particular banks as displayed in reports devoted for merchants:

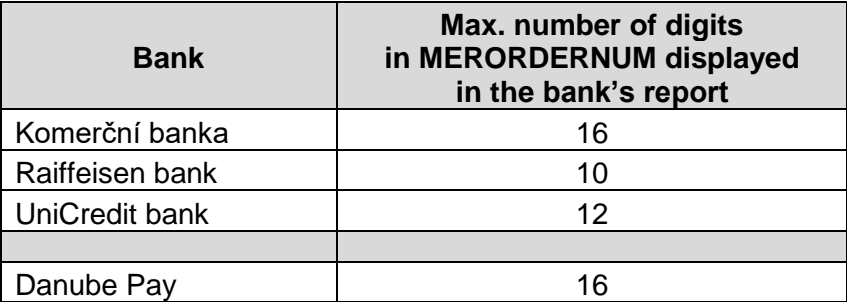